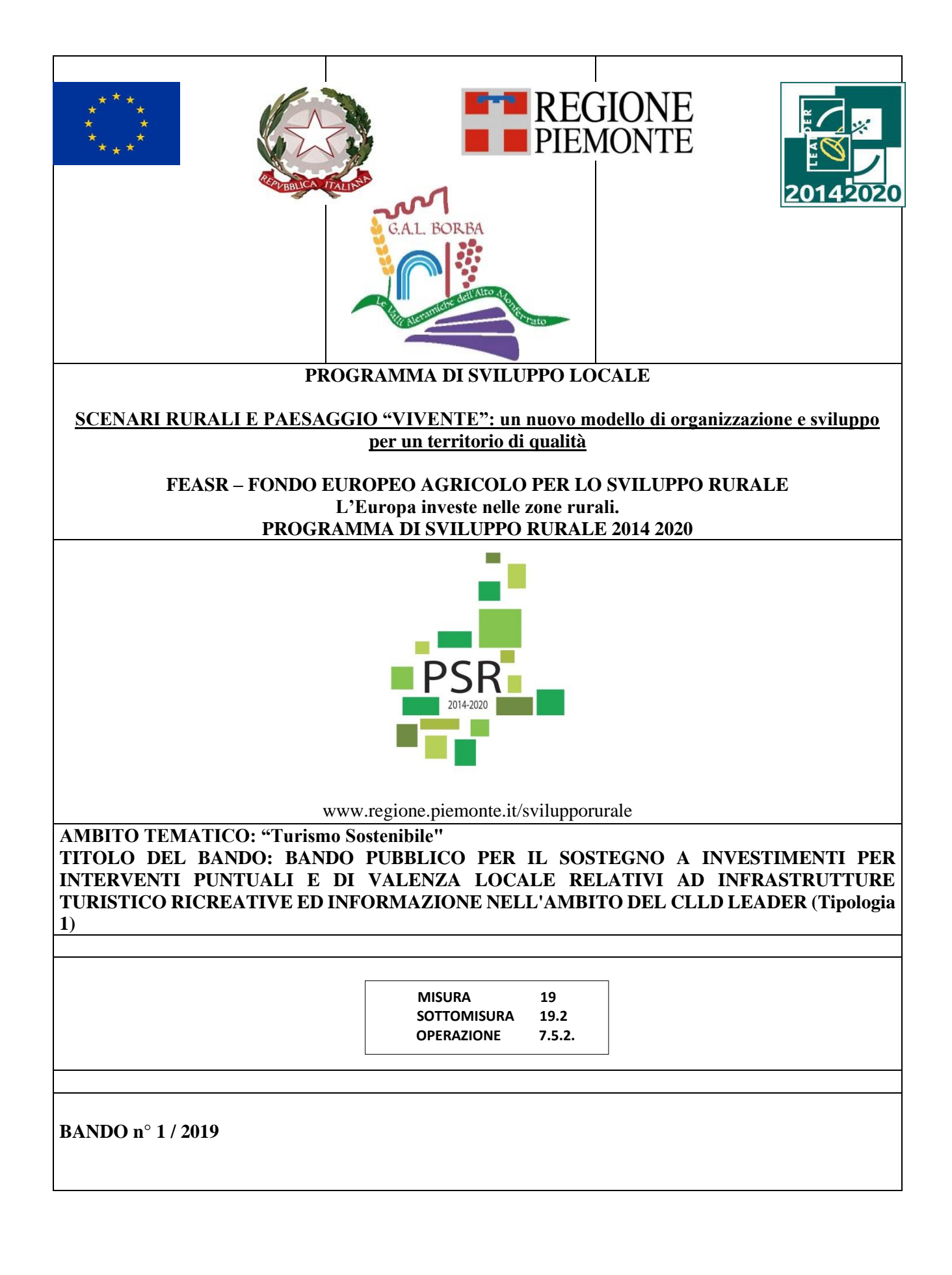

#### **INDICE**

#### **I PARTE - INDICAZIONI GENERALI**

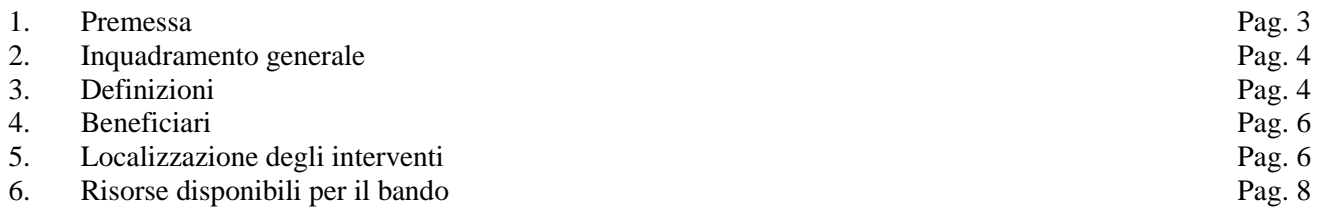

#### **II PARTE - OGGETTO DEL BANDO**

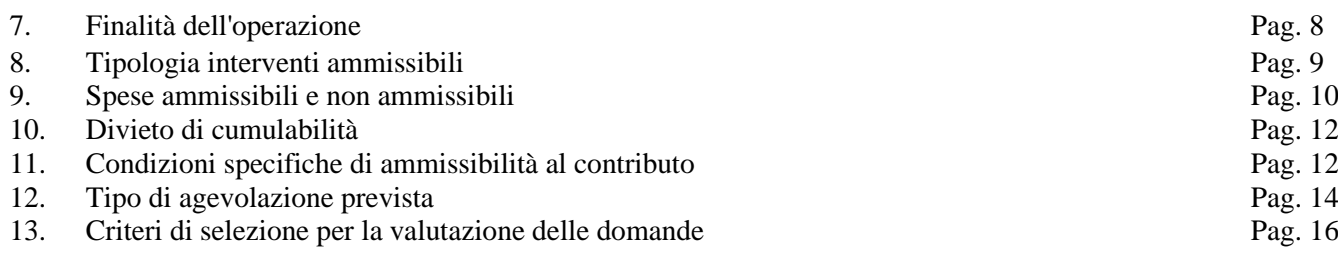

#### **III PARTE - CONDIZIONI GENERALI PER LA PRESENTAZIONE DELLE DOMANDE**

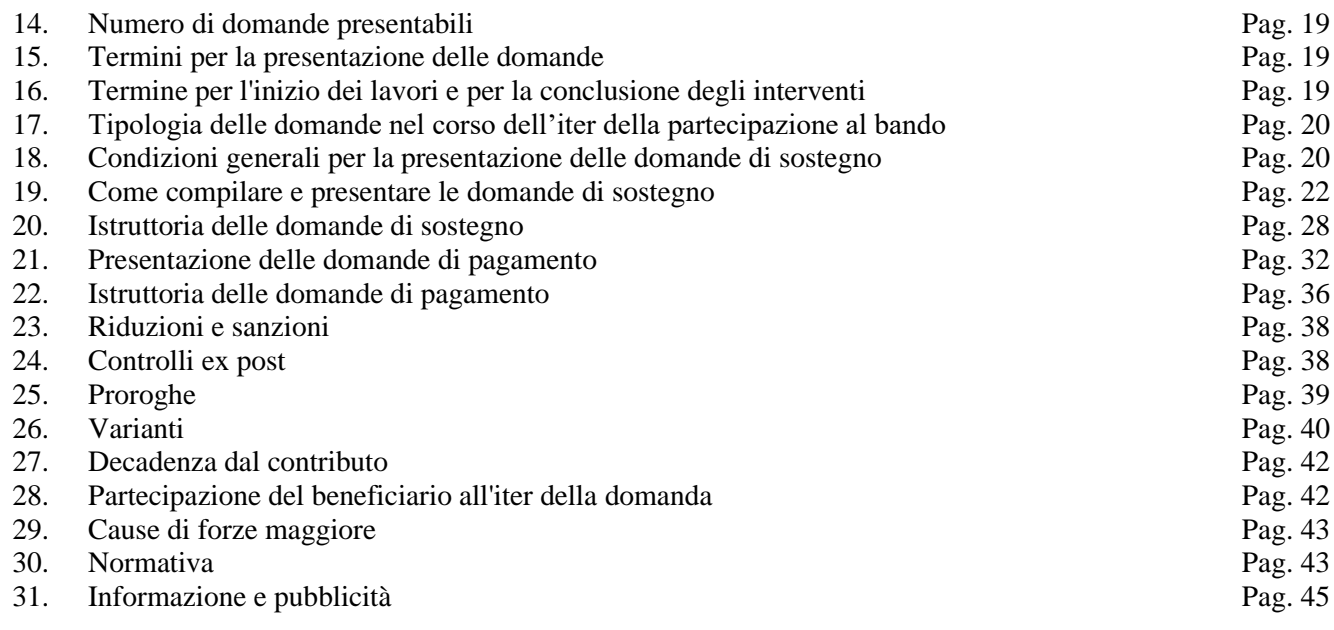

#### Appendice 1 – Regolamento (UE) 1303/2013 del Parlamento Europeo e del Consiglio del 17 Pag. 45 dicembre 2013

#### **Allegato 1 -** Descrizione del progetto

**Allegato 2 -** Accordo tra Enti

**Allegato 3** - Accordo con operatori privati

**Allegato 4** - Istruzioni operative

**Allegato 5** - Stato di proprietà/disponibilità terreni e strutture/assenso da parte del proprietario

**Allegato 6 -** Check list di autovalutazione per le procedure di gara per appalti pubblici di lavori, servizi e forniture -

**Allegato 7 -** Dichiarazione Entrate Nette

# **I PARTE INDICAZIONI GENERALI**

## *1. Premessa*

Il territorio del GAL Borba "Le valli aleramiche dell'Alto Monferrato" interessa 58 Comuni, con una popolazione complessiva di poco meno di 48.000 abitanti. Durante la fase di animazione territoriale per la definizione del PSL, sono stati definiti gli ambiti di intervento a partire da quello prioritario di Valorizzazione del patrimonio architettonico e paesaggistico, sostenuto dai due complementari sviluppo e innovazione delle filiere locali e turismo sostenibile.

La valorizzazione del sistema turistico deve prioritariamente interessare il cosiddetto "sistema outdoor", elemento che lega l'intero territorio, da declinare secondo diverse prospettive: rafforzamento dell'offerta esistente, creazione di nuove opportunità per la destagionalizzazione e la diversificazione dell'offerta, aumento dell'offerta turistica rivolta a fasce deboli di popolazione.

In particolare, l'intervento (Tipologia 1) è finalizzato a migliorare le infrastrutture turistiche e ricreative presenti sull'area Gal, potenziando l'offerta connessa al turismo outdoor, mediante:

- la sistemazione e valorizzazione di itinerari escursionistici /cicloturistici esistenti, percorribili a piedi o in bicicletta;
- potenziamento delle infrastrutture per la fruizione escursionistica, ricreativa e a servizio dell'outdoor;
- il miglioramento dei raccordi esistenti a volte non interamente percorribili con gli itinerari escursionistici regionali/provinciali o allestiti dall'Atl Alexala, purchè si tratti di itinerari opportunamente registrati e classificati ai sensi della L.R. 12/2010;
- il completamento della segnaletica, da rendere chiaramente uniforme ed omogenea, su tutto il territorio del Gal, in modo da fornire all'utenza un'immagine coordinata del sistema escursionistico.

In questa prospettiva, sostenendo il miglioramento della fruizione sostenibile del territorio e potenziando il turismo outdoor che, col turismo rurale, rappresenta le principali proposte del territorio, gli interventi finanziati con il bando in oggetto diventano strategici per tutta l'area Gal, dotata di una discreta quantità di itinerari che richiedono interventi di riqualificazione e di messa in rete. Il potenziamento della fruizione secondo modalità ecosostenibili (a piedi e in bici), supporta la qualità ambientale e paesaggistica del contesto, limitando gli elementi di pressione e contribuendo alla tutela e alla conservazione del paesaggio. Inoltre, la fruizione del territorio tramite gli itinerari di visita permette la messa in rete, oltre che delle risorse presenti, mettendo in collegamento più luoghi identitari (centri storici, siti di interesse culturale, ecc.), delle tipicità locali, toccando, lungo il suo sviluppo, non solo aziende agrituristiche, cantine sociali, punti vendita, ma anche i luoghi delle attività produttive tradizionali (vigneti, boschi, ecc.).

Tutti gli interventi dovranno essere accompagnati da specifici impegni dei beneficiari alla manutenzione ordinaria degli stessi ed alla loro gestione, perché non si ripetano situazioni del passato, con itinerari abbandonati nel giro di pochi mesi dalla loro realizzazione.

Durante la fase di animazione territoriale per la costruzione del PSL è stata definita una strategia che prevede la concentrazione delle risorse sul potenziamento delle infrastrutture per la fruizione escursionistica, ricreativa e a servizio dell'outdoor, compresa la segnaletica informativa. Nello specifico:

- potenziamento delle infrastrutture/strutture per la fruizione escursionistica, ricreativa e a servizio dell'outdoor (Riqualificazione di piccole strutture/aree ricettive e di servizio alle attività outdoor);
- valorizzazione di itinerari escursionistici che coinvolgano almeno due Comuni non più di tre Comuni fruibili a piedi in bicicletta e a cavallo, finalizzati a raccordare e/o completare e/o ad articolare gli itinerari escursionistici regionali e/o provinciali;
- valorizzazione di itinerari tematici (culturali, d'alpeggio, naturalistici, di collegamento tra le borgate, ecc.) fruibili a piedi in bicicletta e a cavallo che coinvolgano almeno due Comuni, finalizzati a raccordare e/o ad articolare gli itinerari escursionistici Regionali e/o provinciali;
- valorizzazione di itinerari ciclo-escursionistici o ciclo-turistici locali (es: Piemonte Bik[e](https://www.piemontebike.eu/it/) [https://www.piemontebike.eu/it/\), con sviluppo non superiore ai 50 Km;](https://www.piemontebike.eu/it/)
- [investimenti per l'accessibilità alle attività outdoor da parte di soggetti portatori di disabilità.](https://www.piemontebike.eu/it/)

## *2. Inquadramento generale*

Il Programma di Sviluppo Locale del GAL Borba intitolato *"*Scenari rurali e paesaggio vivente: un nuovo modello di organizzazione e sviluppo per un territorio di qualità" (consultabile al seguente link http://www.galborba.it/images/PSL\_GAL\_BORBA\_Maggio\_2019.pdf)*,* approvato dalla Regione Piemonte con Det. n°2987 del 27/10/2016 e s.m.i. nell'ambito della Mis. 19 del PSR 2014-2020, ha per obiettivo principale valorizzare e migliorare la qualità complessiva del territorio, declinato nelle sue risorse naturali, paesaggistiche e storico-culturali, mediante un programma di interventi integrati.

# **Obiettivi del PSL**

Nel dettaglio, gli obiettivi del PSL "SCENARI RURALI E PAESAGGIO VIVENTE: un nuovo modello di organizzazione e sviluppo per un territorio di qualità" sono i seguenti (il PSL del Gal Borba scarl è consultabile al seguente link http://www.galborba.it/images/PSL\_GAL\_BORBA\_Maggio\_2019.pdf):

- 1. recuperare e qualificare le manifestazioni identitarie percepibili che presentano potenzialità turistiche (risorse naturali, risorse culturali)
- 2. sviluppare l'integrazione tra il sistema primario e il comparto turistico, rafforzando il sistema imprenditoriale agricolo e potenziando il sistema dell'accoglienza
- 3. organizzare il nuovo sistema di offerta mediante l'attivazione di un programma di interventi orientati alla cooperazione e alle logiche di rete.

## *3. Definizioni*

Con riguardo agli interventi promossi dal bando e ai contesti territoriali di loro realizzazione, valgono le seguenti definizioni:

- Percorso escursionistico: tracciato escursionistico ben definito che si svolge in gran parte su sentieri e viabilità minore composto da elementi minimi dette "tratte" ed inserito nel Catasto Regionale del Patrimonio Escursionistico-sezione percorsi, istituito con D.G.R. 37 - 11086 del 23 marzo 2009, che si svolge prevalentemente su:
- o tratti di viabilità di proprietà regionale, provinciale, comunale e militare così come definiti all'articolo 2, comma 3, lettere da c) a f bis), del decreto legislativo 30 aprile 1992, n. 285 (Nuovo codice della strada);
- o tratti di viabilità minore, così come definiti all'articolo 3, comma 1, lettera f) della l.r. 12/2010, ovvero rete di mulattiere, strade militari dismesse, carrarecce, piste, strade di norma classificate come comunali e iscritte negli appositi elenchi del comune, ovvero facenti parte del demanio comunale e identificate nel catasto terreni, ovvero vicinali o interpoderali;
- o sentieri definiti come via stretta, a fondo naturale, tracciata fra prati, boschi e rocce, ubicata in pianura, collina o montagna, non classificata nella viabilità ordinaria ed anche non rilevata cartograficamente, generatasi dal passaggio di uomini o animali, ovvero creata ad arte dall'uomo per la viabilità;
- Tratta: porzione omogenea di percorso definita da un punto iniziale e finale caratterizzata da una serie di elementi che la connotano quali la tipologia del tracciato, del fondo, il grado di difficoltà, ed altre caratteristiche ritenute

#### significative.

- Itinerario: unione di percorsi o tratte esistenti e ricompresi nel Catasto Regionale dei Percorsi Escursionistici, di forte impatto attrattivo opportunamente segnalato, infrastrutturato e supportato da adeguati servizi al turista, della durata di uno o più giorni, realizzato in ambiente montano o collinare, anche antropizzato, che si inserisce e si integra con l'offerta turistica sul territorio di riferimento, opportunamente segnalato, infrastrutturato e supportato da adeguati servizi al turista (a titolo di esempio non esaustivo aree di sosta, aree panoramiche, parchi a tema, punti info, cartellonistica ecc.).
- itinerari locali: itinerari tematici diversi da quelli finanziati sul bando a carattere regionale 7.5.1. che, essendo a fruizione specifica o mista, abbiano uno sviluppo non superiore ai 50 Km, salvo le eventuali deroghe contenute nel paragrafo 8 *" Tipologia di interventi ammissibili"*.
- Tappa: l'unità minima in cui si articola l'itinerario ai fini della razionale fruizione dell'itinerario stesso. Nel caso di itinerario di più giorni la tappa corrisponde al tratto percorribile nella giornata, in funzione della localizzazione delle strutture di appoggio e dei tempi di percorrenza; nel caso di itinerario della durata di poche ore deve essere prevista un'unica tappa.
- Variante: tracciato alternativo che si dirama da quello principale dell'itinerario e si riconnette allo stesso dopo

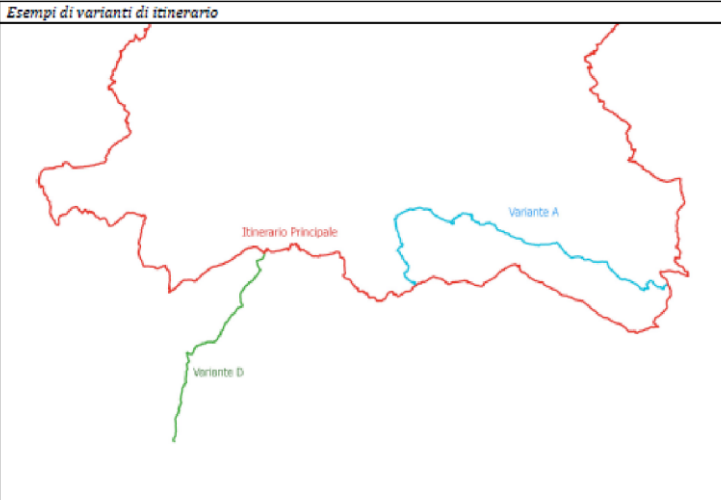

un tratto di lunghezza variabile, oppure un ramo di collegamento che costituisce una possibile via di accesso o di fuga intermedia. Le varianti sono ammesse solo se finalizzate a mettere in sicurezza tratti particolarmente pericolosi per il transito dei turisti.

- Attestazione: tracciato definito allo scopo di collegare itinerari differenti e/o di raggiungere l'itinerario stesso, fatta salva la possibilità che sia parte integrante dell'itinerario stesso.
- Via ferrata: si intende un tratto di percorso prevalentemente artificiale, segnalato, che conduce il fruitore su pareti rocciose o su creste, cenge e forre, preventivamente attrezzate con funi, scale o pioli.
- Via di arrampicata: tracciato su roccia più o meno verticale di lunghezza e difficoltà variabile, caratterizzato da appigli per le mani e appoggi per i piedi d'ogni forma e dimensione, naturali e no, atti a facilitare la progressione.
- Sito di arrampicata: insieme di aree caratterizzate da vie di arrampicata sportiva mono-tiro con caratteristiche di sicurezza e di percorribilità tali da essere anche considerate idonee alla facilitazione dell'apprendimento della pratica sportiva.
- Registrazione: ai fini dell'ammissibilità a finanziamento degli interventi è obbligatorio registrare nella RPE gli itinerari, siti di arrampicata, vie ferrate interessati dagli interventi. Ai fini della registrazione un ente pubblico tra quelli individuati come gestori dei Settori della rete del patrimonio escursionistico regionale (art. 9 della legge n. 12/2010) assume il ruolo di capofila dei Comuni attraversati dall'itinerario e presenta istanza di registrazione nella RPE.
- Accatastamento di un percorso: il percorso nella parte relativa ai sentieri prevede un processo di accatastamento nella Rete del Patrimonio Escursionistici (RPE) della Regione Piemonte, seguendo il protocollo di rilievo regionale.
- Cicloturismo: per cicloturismo, o turismo in bicicletta, intendiamo viaggi itineranti o gite giornaliere, senza motivazioni agonistiche, lungo percorsi prevalentemente facili, su strade a scarso traffico o riservate alle biciclette (ciclopiste). In particolare, si riporta la definizione di Keeling, analizzata nel documento "I turismi in bicicletta come strumenti di sviluppo del territorio: analisi e prospettive in Europa ed in Italia"1, che definisce il cicloturismo una vacanza, effettuata sia da parte di visitatori nazionali che esteri, in cui il ciclismo è lo scopo principale della vacanza stessa.
- Ciclo escursionismo: sottogruppo specifico del cicloturismo, come indicato nel Quaderno di Ciclo-escursionismo del CAI, si intende per ciclo-escursionismo la frequentazione dell'ambiente naturale impiegando la mountain bike con finalità escursionistiche su percorsi e tracciati esistenti condivisi con altri fruitori. La bicicletta tipo mountain bike, per le sue caratteristiche tecniche, è strumento adatto a compiere escursioni su percorsi determinati e specifici.

## *4. Beneficiari*

Il presente bando è riservato a Unioni Montane di Comuni, Enti di gestione delle aree protette regionali, Comuni singoli e associati.

#### *5. Localizzazione degli interventi*

L'intervento deve essere localizzato nel territorio comunale dei Comuni facenti parte del GAL:

ACQUI TERME (secondo le limitazioni dettagliate di seguito), ALICE BEL COLLE, BELFORTE MONFERRATO, BISTAGNO, BOSIO, BUBBIO, CARPENETO, CARTOSIO, CASALEGGIO BOIRO, CASSINASCO, CASSINE, CASSINELLE, CASTEL BOGLIONE, CASTEL ROCCHERO, CASTELLETTO D'ERRO, CASTELLETTO D'ORBA, CAVATORE, CESSOLE, CREMOLINO, DENICE, GROGNARDO, LERMA, LOAZZOLO, MALVICINO, MELAZZO, MERANA, MOLARE, MOMBALDONE, MONASTERO BORMIDA, MONTABONE, MONTALDEO, MONTECHIARO D'ACQUI, MORBELLO, MORNESE, MORSASCO, OLMO GENTILE, ORSARA BORMIDA, OVADA (secondo le limitazioni dettagliate di seguito), PARETO, PONTI, PONZONE, PRASCO, RICALDONE, RIVALTA BORMIDA, ROCCA GRIMALDA, ROCCAVERANO, ROCCHETTA PALAFEA, SAN GIORGIO SCARAMPI, SEROLE, SESSAME, SILVANO D'ORBA, SPIGNO MONFERRATO, STREVI, TAGLIOLO MONFERRATO, TERZO, TRISOBBIO, VESIME, VISONE

ACQUI TERME: per il Comune di Acqui Terme le aree eleggibili comprendono esclusivamente le seguenti vie e numeri civici:

- Borgo Lavandara 1, 2, 3, 4, 6, 7, 8, 11, 14, 16, 17, 18, 19, 20 e 25;
- Via Ivaldi 3, 6, 7, 8, 10, 11, 12, 16, 20, 30, 32, 34, 40 e 42;

- Str.Le Visone 7, 9, 12, 18, 19, 23, 24, 25, 26, 27ESP A, 29, 30, 31, 32, 33, 38, 40, 41, 43, 44, 47, 48, 50, 51, 53, 55, 56, 57, 59, 64, 70, 71, 72, 73, 79;
- Borgata Bagnoli 1, 2, 3, 4, 5, 9, 10, 14;

<sup>-</sup> Strada Sotto Rocca 1, 2, 5, 6;

- Borgo Roncaggio 16,25;
- Viale Einaudi 7, 11, 15, 18, 19, 24, 25, 35;
- Reg. Lacia 1, 3, 3ESP A, 5, 6, 9, 10, 11, 14, 19, 23, 27;
- Borgo Inferiore Lussito 1, 1A, 7, 8, 9, 10, 15, 16, 18, 23, 26, 29, 31, 32, 36, 38 e 40;
- Borgo Superiore Lussito 2, 7, 10, 11, 13, 14, 15, 15ESP C, 18, 19, 20, 22, 25, 27, 29, 29ESP A, 30, 32 e 34;
- Passeggiata Montestregone 14, 15, 24, 25, 28, 30, 32, 34, 37, 55, 57 e 61;
- Passeggiata dei Colli 2, 6, 8, 8ESP A, 10, 13 e 17;
- Passeggiata Fonte Fredda 9, 20, 24, 36 e 46;
- Regione Abergo 1, 2, 3, 10, 16, 18;
- Viale Acquedotto Romano 3, 13, 18, 21, 23, 24, 25, 32, 36, 40, 51, 53, 65, 84, 92, 118, 120, 122;
- Viale Antiche Terme 14;
- Regione Angogna 23, 41, 45;
- Via Bergamo 7, 14, 16, 39, 46, 56, 60, 66, 68;
- Regione Groppo 7, 9, 11, 12, 16, 19, 20, 24, 32;
- Strada Di Loreto 6, 7, 8, 10, 12, 13, 16, 17, 18, 19, 20, 21, 22, 27, 29, 30, 37, 40, 72, 86;
- Strada Melazzo 12, 14, 14A, 15, 19, 21, 22, 23, 25, 30, 35, 41;
- Regione Montagnola 2, 3, 5, 9, 10, 11, 12, 12A, 13, 13A, 14, 16, 18, 19, 21, 22, 25, 27, 27A, 28, 29;
- Regione Montemarino 63, 81, 105, 109, 111;
- Regione Ovrano Castello 5, 6, 9, 11, 15, 19;
- Regione Ovrano Centro 1, 3, 6, 8, 10, 11, 15, 16, 24, 28;
- Passeggiata Bellavista 9, 20, 22, 24, 26, 32, 34, 36;
- Regione Barbato 2, 12, 27, 30, 31, 32, 42, 46, 47;
- Regione Fontanelle 2, 3, 4, 6, 12, 16, 18, 23, 31;

- Stradale Alessandria (a partire dal civico 71) 71, 73,74, 75, 79, 81, 83, 90, 99, 102, 119, 127, 132, 141, 147, 154. Fogli catastali: 18, 31, 32, 33, 34, 35, 40, 41, 44

OVADA: per il Comune di Ovada le aree eleggibili comprendono esclusivamente le seguenti vie e numeri civici:

- Fraz. Costa;
- Fraz. Gnocchetto;
- Strada Faiello;
- Strada Granozza:
- Strada Costiera;
- Strada Requaglia (dal n°63 a fine strada);
- Strada Santa Lucia;
- Strada Requagliolo;
- Strada Termo;
- Strada Pian del Merlo;
- Strada Ciutti:
- Strada Voltri (dal n°63 a fine strada);
- Frazione San Lorenzo;
- Regione Guardia;
- Regione Pizzo di Gallo;
- Strada Cappellette da civico 14 a fine strada;
- Strada Ergini;
- Strada Ghiaie da civico 10 a fine strada;
- Strada Grillano da civico 16 a fine strada;
- Strada Guastarina;
- Strada Lercaro:
- Strada Lunarolo:
- Strada Montaggio;
- Strada Parasio dal civico 4 a fine strada;
- Strada Redispreto
- Strada Rocca Grimalda dal civico 48 al 57;
- Strada S. Bernardo;
- Strada San Lorenzo;
- Strada Sant'Evasio dal civico 20 a fine strada;
- Strada Vecchia Costa dal civico 17 a fine strada;
- Strada Volpina

Fogli mappali 1, 2, 3, 4, 5, 6, 7, 8, 9, 10, 13, 14, 15, 22, 23, 24, 25, 26, 27, 28, 29, 30, 31, 32

#### *6. Risorse disponibili per il bando*

Le risorse pubbliche disponibili per il presente bando ammontano a complessivi **€ 347.043,00**.

Qualora si rendessero disponibili ulteriori risorse finanziarie (da economie sulle singole domande, riprogrammazioni del Piano Finanziario e/o ulteriori stanziamenti di risorse già disponibili sulla stessa operazione, preventivamente autorizzati dalla Regione Piemonte), queste potranno essere utilizzate per lo scorrimento delle domande comprese in graduatoria, ammissibili ma non finanziabili con l'attuale dotazione finanziaria, fino alla scadenza di **un anno** a partire dalla data di pubblicazione della graduatoria. Successivamente all'anno, dovrà essere necessariamente aperto un nuovo bando.

I titolari delle domande di contributo, ritenute dal GAL in fase di istruttoria "ammissibili ma non finanziabili per mancanza di risorse", possono realizzare gli interventi proposti senza modificarne i contenuti, anche prima di aver ricevuto l'eventuale comunicazione dal Gruppo di Azione Locale della effettiva finanziabilità del progetto ovvero senza garanzia di una loro successiva ammissione a finanziamento.

Qualora, nel periodo di attesa dell'eventuale contributo, si fossero rese necessarie delle modifiche al progetto ammissibile, il Beneficiario, all'atto dell'eventuale comunicazione di possibilità di finanziamento da parte del GAL, è tenuto a trasmettere al GAL medesimo le variazioni già apportate, mediante la trasmissione di Domanda di REVISIONE del progetto tramite Sistema Piemonte.

Il GAL sottoporrà la Domanda di REVISIONE del progetto pervenuta dal Beneficiario a istruttoria, al fine di valutarne l'effettiva ammissione a finanziamento.

## **II PARTE OGGETTO DEL BANDO**

## *7. Finalità dell'operazione*

La Misura 7 "si propone di sostenere interventi preordinati a realizzare le potenzialità di crescita delle zone rurali e a favorirne lo sviluppo sostenibile, in primo luogo incoraggiando lo sviluppo di servizi e infrastrutture atti a promuovere l'inclusione sociale e a invertire le tendenze al declino socio-economico e allo spopolamento delle zone rurali".

La Sottomisura 7.5 del PSR sostiene "investimenti di miglioramento delle infrastrutture turistiche e ricreative su piccola scala e il potenziamento della relativa informazione turistica, da attuare in forma coordinata a livello locale e regionale al fine di contribuire a diversificare e destagionalizzare l'offerta turistica, conservare il paesaggio, promuovere le tipicità locali attraverso il contatto diretto con i turisti e favorire la creazione di opportunità occupazionali nelle zone rurali."

L'Ambito complementare "Turismo sostenibile" risulta coerente con i seguenti fabbisogni specifici rilevati in sede di analisi:

- F1 - Tutelare e migliorare la qualità del paesaggio naturale e antropico del territorio, in quanto elemento distintivo e caratterizzante, in funzione della sua valorizzazione a fini turistici

- F2 - Sviluppare nuovi servizi turistici di informazione, accoglienza e accompagnamento, grazie alla attivazione di nuove imprese e alla diversificazione delle aziende agricole

- F3 - Favorire l'integrazione tra gli operatori economici e tra gli enti del territorio, in modo da sviluppare una proposta di sistema

- F4 - Migliorare l'attrattività del territorio, completando gli interventi di recupero del patrimonio culturale locale e mettendo in rete i numerosi sentieri escursionistici, promuovendo la rivitalizzazione turistica dei piccoli centri

- F6 - Gestire il recupero delle aree incolte, abbandonate o marginali, a tutela del contesto paesaggistico e della prevenzione dal dissesto.

L'obiettivo prioritario dell'ambito è "SOSTENERE LO SVILUPPO DEL TURISMO RURALE, QUALIFICANDONE IL SISTEMA DI OFFERTA E DI FRUIZIONE" e trova attuazione nel raggiungimento dei seguenti risultati attesi:

- sostenere lo sviluppo del turismo out door, favorendo la sistemazione, segnalazione, messa in rete e valorizzazione dei sentieri escursionistici presenti sul territorio, raccordandoli ai tracciati di interesse regionale, provinciale ;
- allestire la segnalazione in maniera uniforme e coordinata dell'intera rete escursionistica, in modo da fornire una immagine unica , percepibile e identitaria;
- sostenere una azione promozionale e informativa della rete escursionistica, mediante nuovo materiale cartaceo e maggiore visibilità sul web;
- potenziare il sistema dei servizi turistici complementari (informazione, accoglienza e accompagnamento) a supporto della fruizione della rete sentieristica.

L'operazione vuole attivare un coordinamento generale con tutte le progettualità complementari in corso sull'area: dall'integrazione con la rete escursionistica regionale, ai percorsi cicloturistici realizzati dall'Atl Alexala (Piemonte Bike http://www.piemontebike.eu.it) e attualmente in fase di ampliamento, alla valorizzazione del territorio UNESCO (buffer-zone) presente nel Gal, al piano d'area di interesse locale in attuazione della Misura 7.5.1. L'attivazione dell'operazione 7.5.2 permette di rispondere ai succitati fabbisogni attraverso il sostegno a interventi complementari a quelli previsti dall'operazione 7.5.1 a regia regionale.

## *8. Tipologia di interventi ammissibili*

Il GAL Borba, coerentemente con le proprie linee strategiche e in ragione dei fabbisogni rilevati sul proprio territorio, intende sostenere le seguenti tipologie di intervento:

- valorizzazione di itinerari escursionistici che coinvolgano almeno due Comuni non più di tre Comuni, fruibili a piedi in bicicletta e a cavallo, finalizzati a raccordare e/o completare e/o ad articolare gli itinerari escursionistici regionali e/o provinciali;
- potenziamento delle infrastrutture per la fruizione escursionistica, ricreativa e a servizio dell'outdoor (Riqualificazione di piccole strutture/aree ricettive e di servizio alle attività outdoor, come ad esempio rifugi, ostelli, case per ferie, immobili per deposito biciclette, aree attrezzate, aree camper, ecc.);
- valorizzazione di itinerari tematici (culturali, d'alpeggio, naturalistici, di collegamento tra le borgate, ecc.) fruibili a piedi in bicicletta e a cavallo che coinvolgano almeno due Comuni, finalizzati a raccordare e/o ad articolare gli itinerari escursionistici Regionali e/o provinciali;
- valorizzazione di itinerari ciclo-escursionistici o ciclo-turistici locali (es: "Piemonte Bike" http://www.piemontebike.eu.it), con sviluppo non superiore ai 50 km;
- investimenti per l'accessibilità alle attività outdoor da parte di soggetti portatori di disabilità (es: acquisto di handbike, ecc.).

# **Casi particolari (per il dettaglio si veda Allegato 4 "Istruzioni operative"):**

1) qualora nella realizzazione/valorizzazione di nuovi itinerari siano interessati percorsi di attestazione ad un itinerario gerarchicamente superiore nella scala di classificazione, è possibile riferirsi anche ad un singolo Comune. Ad esempio è il caso dell'infrastrutturazione di un percorso che attraversa un solo Comune, di collegamento tra il fondovalle ed un itinerario regionale(GTA) oppure e di interventi su singolo Comune di completamento o raccordo con la RPE.

## Esclusivamente per gli itinerari classificabili tematici:

2) qualora l'elemento tematico caratterizzante l'itinerario sia esclusivo per il Comune beneficiario rappresentato è possibile riferirsi anche ad un singolo Comune purché i percorsi che compongono l'itinerario siano collegati/ collegabili alla rete escursionistica esistente e ne sia data evidenza nella documentazione presentata. Il GAL si riserva la facoltà di non ammettere la domanda se non ritiene sufficientemente giustificato il caso particolare.

3) qualora l'elemento tematico caratterizzante l'itinerario interessi più di tre comuni è possibile realizzare interventi su percorsi che comprendono fino ad un massimo di 5 comuni motivando e dimostrando adeguatamente tale scelta, purché i percorsi che compongono l'itinerario siano collegati/collegabili alla rete escursionistica esistente.

4) è possibile prendere in considerazione itinerari ciclo-escursionistici o cicloturistici di sviluppo superiore ai 50 km comunque già esistenti esclusivamente in caso di interventi puntuali (es. messa in sicurezza di tratti limitati del percorso, integrazione della segnaletica direzionale esistente, e della pannellistica informativa per migliorare l'accessibilità dai centri abitati dai punti di attestazione veicolare e posti tappa).

5) saranno altresì finanziabili itinerari percorribili in tutto o in parte con mezzi motorizzati, in particolare la segnaletica di richiamo (es. Strade del Vino, Piemonte Bike, ecc.), solo se complementari all'offerta di itinerari fruibili a piedi, in bicicletta e/o a cavallo e nel rispetto di quanto indicato al capo VI art. 21 del D.P.G.R. 16 novembre 2012, n. 9/R "Regolamento di attuazione della legge regionale 18 febbraio 2010, n. 12 (Recupero e valorizzazione del patrimonio escursionistico del Piemonte)".

Gli investimenti infrastrutturali, oltre al rispetto dei criteri di cui al paragrafo 11 *"Condizioni specifiche di ammissibilità a contributo",* dovranno essere coerenti con le eventuali Linee Guida contenute nel manuale architettonico "L'edilizia rurale e il paesaggio del GAL Borba: linee guide perla conservazione e il recupero" (www.galborba.it/progetti/psl/programmazione-2014-2020-l-edilizia-rurale-e-il-paesaggio-del-gal-borba-lineeguida-per-la-conservazione-e-il-recupero.html)

Relativamente alle modalità di fruizione degli itinerari si fa riferimento al capo IV artt. da 16 a 19 del D.P.G.R. 16 novembre 2012, n. 9/R "Regolamento di attuazione della legge regionale 18 febbraio 2010, n. 12 (Recupero e valorizzazione del patrimonio escursionistico del Piemonte)".

## *9. Spese ammissibili e non ammissibili*

Saranno ammesse al finanziamento le seguenti spese:

- Lavori edili (miglioramento, adeguamento, riqualificazione di infrastrutture/strutture outdoor connesse alle tipologie di intervento previste volte alla fruizione escursionistica, ricreativa e a servizio dell'outdoor);
- Allestimento di aree attrezzate (comprese le aree camper e strutture prefabbricate fisse e/o mobili) e punti informativi (info point, centri di informazione turistica, bacheche informative, pannelli, ecc.);
- Fornitura e posa della segnaletica;
- Acquisto di attrezzature (compresi arredi) per la fruizione pubblica delle infrastrutture/strutture ( es: colonnine ricarica e-bike, rastrelliere per biciclette, attrezzature mobili quali biciclette, e-bike, handbike ecc.);
- Spese generali, come onorari di progettisti e consulenti, studi di fattibilità̀, acquisto di brevetti e licenze, connessi al progetto presentato: sono ammissibili fino a un massimo del 12% del valore degli investimenti materiali ammessi.

Sono altresì ammissibili gli incentivi corrisposti al personale interno dell'Ente Pubblico ai sensi dell'art. 113 del D. Lgs 50/2016 e s.m.i.;

• Iva non recuperabile (articolo 37, comma 11 del regolamento (UE) n. 1303/2013).

Non saranno invece ammesse a contributo le seguenti spese:

- interventi di miglioramento della percorribilità su strade normate dal codice della strada (D.Lgs. 285/1992 e ss.mm.ii. art. 2 comma 2 lettere A, B, C, D, E, F, Fbis) comprese strade agro-silvo- pastorali e altre strade percorribili anche in forma regolamentata da mezzi motorizzati; su tali tratti è ammessa la sola segnaletica informativa e direzionale;
- spese per adeguamento a norme obbligatorie;
- acquisto di veicoli;
- acquisto di materiali di consumo o beni non durevoli (a titolo di esempio: bastoncini per pratica del nording walking, caschetti, ecc…);
- gli oneri amministrativi e finanziari e le spese per il personale;
- spese bancarie ed interessi passivi;
- ogni tipo di spesa finanziata con ribassi d'asta **se non nelle modalità contenute dalla Determina Dirigenziale n. 250/A1700A/2023 del 21/03/2023 pubblicata sul BUR n.13 della Regione Piemonte del 30 Marzo 2023**;
- realizzazione di nuovi siti internet;
- realizzazione e/o partecipazione a fiere, educational per tour operator e giornalisti, animazione e/o organizzazione e/o esecuzione e/o partecipazione ad eventi e riunioni con turisti ed operatori (Circolare Commissione Europea - Direzione Generale dell'Agricoltura e dello Sviluppo Rurale - DG DISR DSR 02 - Prot 0033717 del 22/12/2017 - DDG3/FS/11 (2017) 6876921).
- interventi di mera sostituzione:
- manutenzione ordinaria e straordinaria;
- acquisto di terreni e immobili;
- costi di gestione;
- acquisto di attrezzature usate (compresi macchinari e arredi);
- costi di leasing;
- spese in economia;
- contributi in natura:
- interventi riguardanti immobili a fini abitativi;
- opere non previste nel progetto approvato dal GAL o nelle varianti successivamente approvate dal GAL, pena la revoca del contributo;
- spese effettuate prima della presentazione della domanda di sostegno (data della trasmissione on-line della domanda), ad eccezione delle spese generali legate ai progetti, come onorari di architetti, ingegneri e consulenti, compensi in materia di sostenibilità ambientale ed economica, inclusi studi di fattibilità, consulenze, ecc. necessari per la presentazione della domanda medesima, se effettuate nei sei mesi (180 gg) precedenti la data di presentazione della domanda.

Le spese ammissibili dovranno essere sostenute entro la data di conclusione del progetto.

Fanno fede i documenti contabili (fatture di acconti e saldo, caparre confirmatorie, documenti di trasporto e di pagamento) richiesti.

# **Tutti i suddetti documenti, compresi i documenti di trasporto, dovranno avere data successiva alla data di trasmissione on-line della domanda di sostegno**.

La stipula dei contratti e/o le ordinazioni di lavori e/o di forniture possono essere antecedenti alla data di presentazione della domanda telematica, purché l'effettivo inizio dei lavori o la consegna dei beni sia avvenuta dopo la data di presentazione della domanda di sostegno.

Tutte le spese devono essere saldate con evidenza di uscita di cassa da estratto conto prima della presentazione della domanda di pagamento, compresi gli assegni.

# **Non sono ammesse spese finanziate con ribassi d'asta, se non nelle modalità espresse dalla Determina Dirigenziale n. 250/A1700A/2023 del 21/03/2023 pubblicata sul BUR n.13 della Regione Piemonte del 30 Marzo 2023.**

# *10. Divieto di cumulabilità*

Le agevolazioni concesse ai sensi del presente Bando non sono cumulabili con altri aiuti / sostegni concessi per le medesime iniziative dalla Regione, dallo Stato, dall'Unione Europea o da altri Enti pubblici. Quindi ogni operazione o parte di essa può ricevere finanziamenti da una sola fonte pubblica.

# *11. Condizioni specifiche di ammissibilità al contributo*

Gli investimenti proposti sono ammissibili nel rispetto delle seguenti condizioni:

• Gli investimenti realizzati a valere sui bandi GAL dovranno essere inseriti nel contesto della Rete del Patrimonio Escursionistico regionale (RPE) o collegati ad essa attraverso itinerari di raccordo, eventualmente da percorrere anche con mezzi motorizzati, con priorità per i mezzi ecocompatibili.

Si specifica che, l'attività fuori strada con mezzi motorizzati su percorsi inclusi nella rete del Patrimonio escursionistico non è ammessa dalla l.r. 32/82 quindi gli eventuali itinerari di raccordo da fruire con mezzi motorizzati non devono interessare percorsi inclusi nella rete escursionistica.

La rete, così come prevista dalla Legge Regionale n. 12 del 18 febbraio 2010 (Recupero e valorizzazione del patrimonio escursionistico del Piemonte), costituisce lo strumento di riferimento per la pianificazione degli interventi di sviluppo dell'outdoor sul territorio regionale ai sensi dell'articolo 20 paragrafo 3 del Regolamento (UE) n. 1305/2013.

• Gli itinerari locali di raccordo con quelli gerarchicamente superiori devono essere pianificati in accordo con gli Enti titolari della registrazione di questi ultimi (Regione, Provincia, Atl).

**Detti itinerari dovranno essere registrati e classificati ai sensi della L.R. 12/2010. La registrazione, da effettuarsi secondo le indicazioni Regionali, prevede tra l'altro la presentazione di un accordo tra i comuni attraversati dall'itinerario in cui gli stessi si impegnano alla manutenzione ordinaria degli stessi ed alla loro gestione e valorizzazione, perché non si ripetano situazioni del passato, con itinerari abbandonati nel giro di pochi mesi dalla loro realizzazione. In questa prospettiva, si consiglia di utilizzare, adattandolo sulla base delle indicazioni inserite all'interno dell'allegato, l'accordo tra gli enti previsto dal bando (Allegato 2 "Accordo tra Enti") anche ai fini della registrazione al fine di evitare inutili duplicazioni.**

**L'accordo ai fini della registrazione deve includere anche eventuali Comuni attraversati dall'itinerario ma non interessati dal progetto. L'accordo per la registrazione può includere anche operatori privati (es: fornitori di servizi turistici, ecc.) ed eventuali associazioni interessate alla manutenzione del tracciato.**

• Gli investimenti sono sovvenzionabili se coerenti con la pianificazione della Rete del patrimonio escursionistico regionale (RPE) di cui alla L.R. 12/2010, con le iniziative e le progettualità realizzate e in corso sull'area da parte dell'Atl Alexala, delle eventuali progettualità promosse a valere sulla L.R. 04/00 e nella Buffer Zone UNESCO e con il piano d'area di interesse locale in attuazione della Misura 7.5.1. **Quest'ultimo intende operare per lo sviluppo degli itinerari escursionistici, cicloescursionistici e cicloturistici dell'Appennino piemontese, delle chiese campestri e dei calanchi in Valle Bormida di Spigno ed Erro e del Giro delle cinque torri in langa astigiana.**

• Gli itinerari escursionistici, cicloescursionistici e cicloturistici (itinerari per la fruizione a piedi, a cavallo e/o in bicicletta), le vie ferrate e i siti di arrampicata interessati dagli investimenti dovranno essere inclusi nella RPE, registrati e classificati ai sensi della L.R. 12/2010, e deve esserne assicurata la manutenzione e la destinazione d'uso nel tempo per almeno 5 anni dal momento della liquidazione del saldo. **Si precisa che l'iter di accatastamento e di registrazione deve essere già avviato al momento della presentazione della domanda di sostegno e concluso entro la presentazione della domanda di pagamento di saldo.**

• Non sono ammessi interventi di miglioramento della percorribilità su strade normate dal codice e comunque percorribili anche in forma regolamentata da mezzi motorizzati, su tali tratti è ammessa la sola segnaletica informativa. Si rammenta che la segnaletica su strada è ammessa solo se autorizzata dagli enti competenti.

• I sentieri facenti parte degli itinerari escursionistici devono essere interdetti a usi fruitivi con mezzi motorizzati, ai sensi della L.R. 32/82. Fatte salve le indicazioni contenute nella Legge Regionale n. 12 del 18 febbraio 2010 e relativo Regolamento attuativo, gli itinerari di cui sopra potranno contenere brevi tratti di strade rurali percorribili da mezzi motorizzati opportunamente regolamentati, se questi costituiscono l'unico possibile tragitto in quel tratto; ai fini dell'ammissibilità degli interventi per tali tratti valgono comunque le disposizioni di cui al punto precedente.

• Gli interventi di cui al paragrafo 8 *"Tipologia interventi ammissibili"* effettuati su sentieri possono anche interessare sedimi di proprietà privata, fatta salva la necessità di averne la disponibilità per il periodo di cui al vincolo di destinazione d'uso pari a 5 anni dal momento della liquidazione del saldo.

I fabbricati e le aree valorizzate (ad es. aree attrezzate lungo l'itinerario, aree camper, parchi avventura e percorsi ecodinamici, strutture di servizio all'outdoor, strutture ricettive e di servizio all'outdoor, info point, ecc.) devono essere di proprietà dell'Ente beneficiario o di enti pubblici ricompresi nella categoria dei beneficiari. Nel secondo caso occorre averne la disponibilità per il periodo di destinazione d'uso pari a 5 anni dal momento della liquidazione del saldo*. Si specifica, inoltre, che sono candidabili anche interventi su aree valorizzate:*

*- di proprietà di enti e istituzioni di carattere privato senza scopo di lucro (Curia, Parrocchia ecc.) ma l'Ente beneficiario deve averne la disponibilità per almeno dieci anni mediante apposito atto (contratto di comodato, di affitto, ecc);*

*- aree demaniali purché l'Ente beneficiario ne abbia la concessione per un numero di anni superiore al vincolo di destinazione d'uso (da dimostrate mediante apposito atto).*

• Per i percorsi facenti parte di un itinerario e le relative pertinenze, nonché le strutture e le aree di cui al precedente punto, deve essere assicurata la manutenzione ordinaria/straordinaria e la destinazione d'uso per almeno 5 anni dal momento della liquidazione del saldo.

• Le strutture destinate ad uso ricettivo interessate da interventi di riqualificazione (anche se si tratta di un lotto funzionale) devono comunque essere funzionanti entro il saldo. Se prevista la gestione, questa deve essere avviata prima del saldo, con la trasmissione al Gal di tutta la documentazione inerente come specifico allegato alla domanda di saldo.

• Il beneficiario sarà tenuto a fornire al GAL, mediante caricamento su Sistema Piemonte, tutta la documentazione richiesta nel paragrafo 19. *"Come compilare e presentare le domande di sostegno"*, inoltre, dovrà essere stata inviata alla Regione Piemonte l'istanza per essere inclusi nella RPE secondo le modalità previste nell'**Allegato 4 "Istruzioni operative"**. Nella documentazione trasmessa in fase di candidatura alla registrazione si chiede cortesemente di indicare il numero della domanda SIAP di finanziamento o comunque di esplicitare che la registrazione è collegata ad una domanda di finanziamento PSR 2014-2020 Op. 7.5.2 presentata al GAL Borba scarl.

I percorsi già accatastati sono consultabili al seguente link:

#### <http://sentieri.ipla.org/mapbender3/application/RPE>

In ogni caso è possibile rivolgersi direttamente a IPLA inviando una richiesta a [sentieri@ipla.org](mailto:sentieri@ipla.org) per verificare la consistenza dei sentieri accatastati presenti sul territorio di riferimento.

L'iter di accatastamento e di registrazione dovrà concludersi entro la presentazione della domanda di pagamento di saldo.

• Per le domande che prevedano investimenti in aree Natura 2000 dovranno essere rispettate le norme di tutela e salvaguardia previste dalla L.R. 19 del 3 agosto 2015 "Riordino del sistema di gestione delle aree protette regionali".

• I beneficiari della presente misura dovranno fornire al GAL, in caso di richiesta da parte dello stesso, le informazioni ed i dati necessari alla predisposizione, organizzazione e diffusione dell'informazione turistica relative alla struttura/infrastruttura valorizzata dal beneficiario stesso.

• Raggiungimento, da parte della domanda di sostegno, di un punteggio minimo di 30 punti, di cui almeno 20 punti nella sezione "Qualità del Progetto".

• In ogni caso il contributo non potrà essere liquidato qualora l'intervento realizzato non sia coerente con gli obiettivi dichiarati in fase di presentazione della domanda di sostegno e nel caso in cui rappresenti meno del limite minimo ammissibile.

• Le domande di sostegno devono prevedere investimenti compresi fra un minimo di 5.000,00 euro e un massimo di 80.000,00 euro.

• Rispetto degli standard previsti dalla legislazione in materia di sicurezza per i lavoratori, ambiente, igiene e benessere degli animali.

• Ai fini di quanto previsto dall'art. 71 del reg. (UE) N. 1303/2013, gli investimenti finanziati sono soggetti ad un vincolo di destinazione (dal momento della liquidazione del saldo) di 5 anni. Nel periodo di vincolo di destinazione d'uso, i beni non potranno essere distolti dalle finalità e dall'uso per cui sono stati ottenuti i benefici, né alienati, né ceduti a qualunque titolo, né locati, salvo le variazioni preventivamente richieste al GAL e da questo autorizzate nel rispetto del vincolo di destinazione d'uso (es. alienazione a favore di altro soggetto in possesso dei requisiti necessari a godere del sostegno ai sensi del presente bando, …) e salve le eventuali cause di forza maggiore che dovranno essere valutate dal GAL.

• La segnaletica informativa deve essere coordinata dal Gal in modo da definire una linea grafica comune ed omogenea sul territorio, in modo da fornire una immagine di uniformità. Allo stesso modo deve essere coordinata con la pianificazione 7.5.1.

• L'informazione turistica (testo contenuto in pannelli, bacheche, ecc) deve essere accessibile anche da parte dei turisti stranieri (traduzione in tre lingue), soprattutto da parte delle maggiori utenze rilevate: inglesi, francesi e tedeschi.

• Non sono ammesse a contributo le spese effettuate prima della presentazione della domanda (fa fede la data di trasmissione on-line sulla piattaforma Sistema Piemonte).

• In linea con le finalità strategiche del PSL, lungo gli itinerari devono essere presenti e messi in rete almeno n. 1 azienda agrituristica e/o turistico-ricettiva e almeno n. 2 elementi identitari di interesse del territorio da valorizzare e rendere accessibili dall'utenza turistica.

• Gli interventi (investimenti infrastrutturali e per l'informazione turistica) sono sovvenzionabili solo se esprimono coerenza sia con la pianificazione della Misura 7.5.1. a carattere regionale operante sul territorio del Gal Borba scarl sia con la strategia del PSL del GAL Borba scarl e in particolare con la scheda di intervento operazione 7.5.2

## *12. Tipo di agevolazione prevista*

L'agevolazione prevista è un contributo in conto capitale pari all'90% della spesa ammessa.

La spesa **massima ammissibile a contributo**, riferita comunque ad un intervento in sé concluso ed autonomo nello svolgimento delle sue funzioni e nel rispetto delle finalità dichiarate a progetto è pari a  $\epsilon$  80.000,00. La spesa **minima ammissibile a contributo**, alle stesse condizioni di cui sopra, è pari a € 5.000,00.

La spesa massima ammissibile a contributo, riferita ad un singolo intervento o ad un Progetto di Valorizzazione complessivo, in sé concluso ed autonomo nello svolgimento delle sue funzioni e nel rispetto delle finalità dichiarate a progetto, è pari a  $\epsilon$  80.000,00 (euro ottantamila).

La spesa minima ammissibile a contributo, alle stesse condizioni di cui sopra, è pari a  $\epsilon$  5.000,00 (euro cinquemila).

Si specifica che i limiti minimo e massimo di spesa sono riferiti:

- al singolo intervento presentato da un singolo beneficiario;

- all'intervento complessivo del Progetto di Valorizzazione indipendentemente dal numero di amministrazioni coinvolte.

Nel caso di interventi su più comuni, è necessario allegare un accordo (**Allegato 2 "Accordo tra Enti")** nel quale venga illustrata la tipologia di collaborazione e la suddivisione degli interventi e degli importi afferenti a ciascuna amministrazione pubblica. In questa casistica, la presentazione delle domande di sostegno potrà avvenire:

1) tramite una sola amministrazione capofila, che si farà carico dell'intera spesa ammessa a contributo;

2) in forma singola da parte di ciascuna amministrazione facente parte dell'accordo;

Nel caso 1), i limiti minimo e massimo del Progetto di Valorizzazione saranno rispettivamente 5.000,00 euro e 80.000,00 euro.

Nel caso 2), il limite minimo di spesa per singola domanda rimane 5.000,00 euro, mentre il limite massimo viene calcolato sulla somma delle singole domande facenti parte del Progetto di Valorizzazione indicate nell'accordo, e non può in ogni caso essere superiore ad 80.000,00 euro.

#### **Si precisa che nell'ambito territoriale comunale non può essere finanziato più di un intervento**

**Si precisa che nell'ambito territoriale comunale potranno essere finanziati più interventi (come definiti dal paragrafo 8 Tipologia di interventi ammissibili) purchè inseriti in un'unica domanda di sostegno**

**Si rammenta che nell'ambito di un accordo tra enti, la presentazione di domande singole senza individuazione di un capofila che si faccia carico di tutte le spese, comporta il rischio di non ammissibilità o non finanziabilità di una o più domande con relativa compromissione del Progetto di Valorizzazione nella sua interezza.**

**Qualora per una singola amministrazione non sia possibile, per natura ed entità degli interventi, raggiungere la spesa minima prevista dal bando, ai fini della buona riuscita del progetto è consentito che l'intervento sul comune in questione venga inserito nella domanda di finanziamento di un'altra amministrazione beneficiaria partecipante al medesimo progetto, la quale si farà carico dell'investimento.**

Non saranno ammesse a contributo le domande la cui spesa minima ammissibile, a seguito dell'istruttoria degli uffici competenti, considerati eventuali stralci di spese non pertinenti, venga determinata in una cifra inferiore al limite minimo di spesa.

In sede di presentazione della domanda di pagamento, il non raggiungimento della soglia minima di spesa comporta la revoca del contributo, ad eccezione di economie derivanti da scontistica o da ribasso d'asta che non comportino modifiche al raggiungimento dell'obiettivo del progetto ammesso.

Nel caso in cui il costo totale del progetto presentato, e ammesso a contributo, sia superiore al costo totale massimo, il beneficiario è tenuto comunque a realizzare l'intervento nella sua interezza così come approvato dal GAL sulla base degli elaborati progettuali presentati, pena la revoca del contributo, salvo che un costo totale inferiore consenta ugualmente la realizzazione di un intervento nel suo complesso coerente con le finalità del bando e con una fruibilità immediata (al momento del collaudo). In ogni caso, il costo totale del progetto non può superare il limite massimo di spesa ammissibile in misura superiore al 50% di quest'ultimo.

Il beneficiario è tenuto a realizzare gli interventi presentati nella domanda di sostegno per una percentuale non inferiore al 70% del costo totale ammesso a contributo in fase di iniziale presentazione della domanda di sostegno, fatta salva

la possibilità di presentazione adattamenti tecnico economici o varianti secondo quanto descritto nel paragrafo 26 *"Varianti".*

In ogni caso il contributo non potrà essere liquidato qualora l'intervento realizzato non sia coerente con gli obiettivi dichiarati in fase di presentazione della domanda di sostegno.

# **Entrate Nette**

Di norma gli investimenti realizzati non dovrebbero generare, nei 3 anni successivi alla richiesta del saldo del contributo da parte del beneficiario, entrate nette, così come definite all'art. 61 del Reg. (UE) n. 1303/2013. In ogni caso le eventuali entrate nette non potranno essere superiori al **10%** dell'investimento ammesso a finanziamento (così come quantificato a conclusione dell'istruttoria della domanda di saldo). I beneficiari dovranno impegnarsi in tal senso sia all'atto della presentazione della domanda di sostegno, sia in occasione della presentazione della domanda di saldo del contributo **(Allegato 7 "Dichiarazione Entrate Nette")**.

Al fine di verificare il rispetto degli impegni di cui sopra il GAL effettuerà appositi controlli a campione. I beneficiari individuati nel campione dovranno fornire tutta la documentazione che il GAL riterrà necessaria al fine della verifica. Nel caso in cui, a seguito dei controlli effettuati, emerga che gli investimenti realizzati abbiano generato, nei 3 anni successivi alla richiesta del saldo del contributo da parte del beneficiario, entrate nette superiori al **10%** dell'investimento ammesso a finanziamento, quest'ultimo sarà rideterminato deducendo l'importo di "entrate nette" corrispondente alla quota eccedente la predetta percentuale, stabilendo infine il corretto valore del contributo spettante. Il beneficiario dovrà pertanto restituire all'Organismo pagatore la quota di contributo indebitamente percepita.

# *13. Criteri di selezione per la valutazione delle domande*

I criteri di selezione per la valutazione della domanda al fine dell'attribuzione del punteggio e della compilazione della graduatoria sono i seguenti

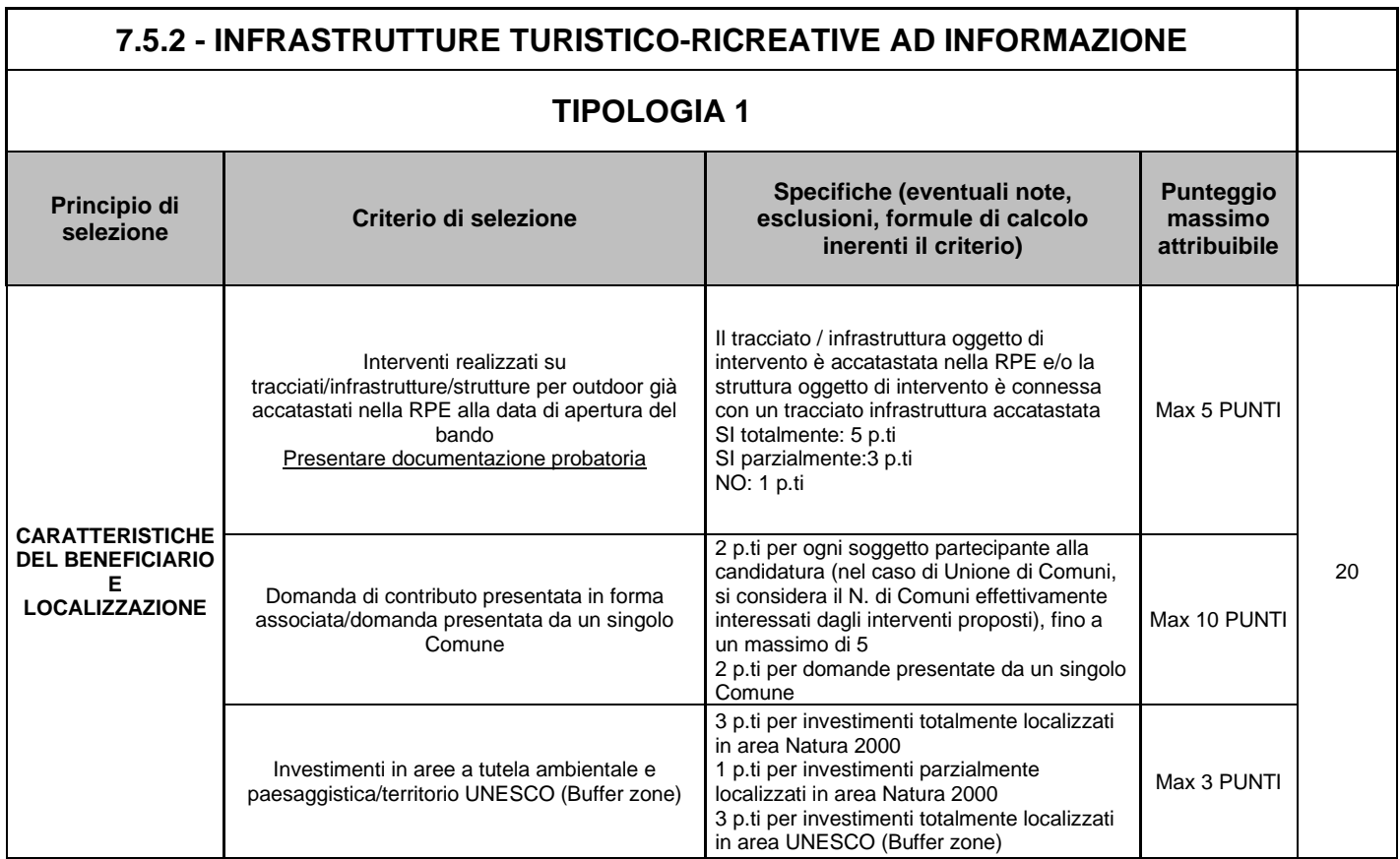

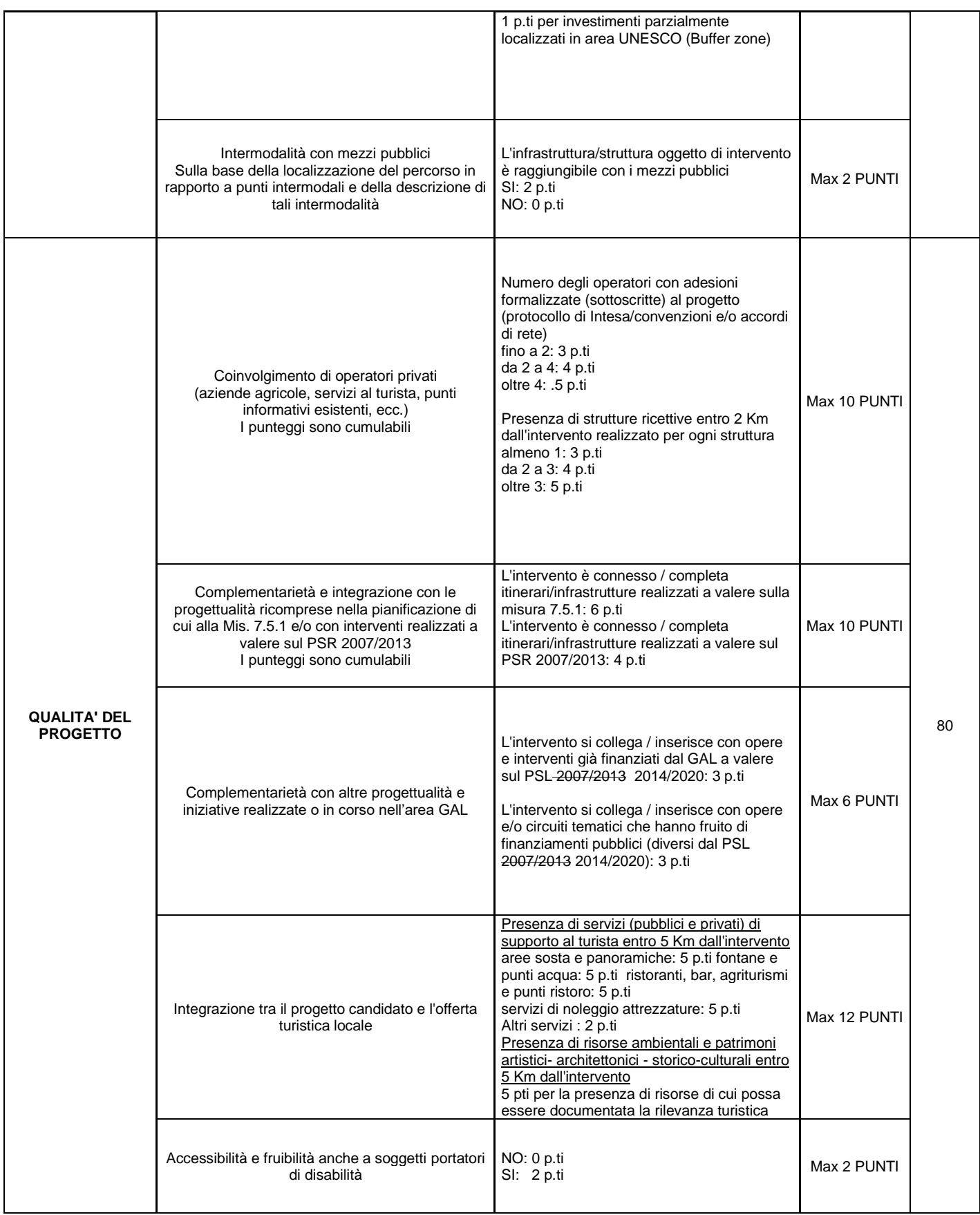

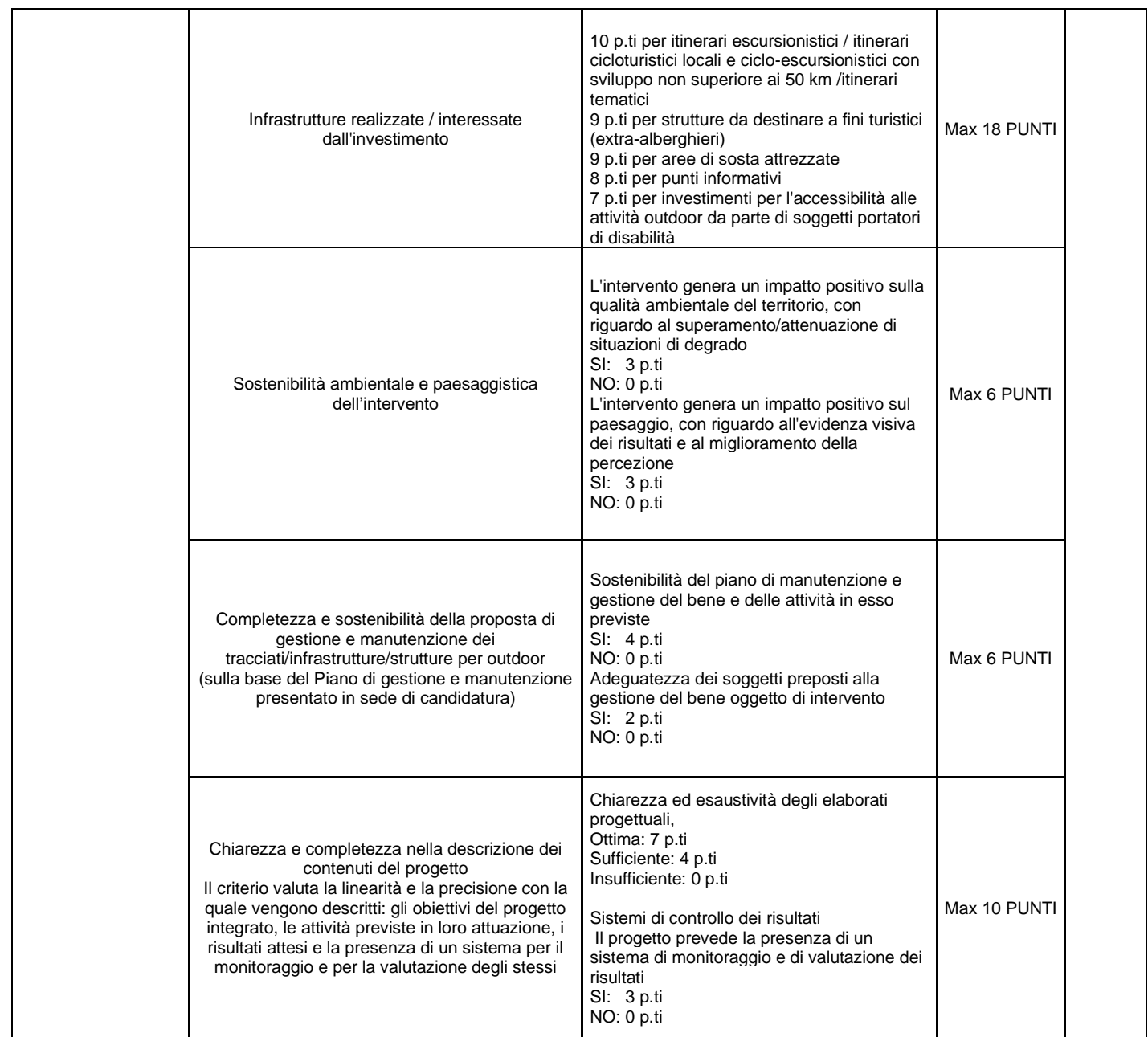

Il punteggio minimo per l'ammissibilità della candidatura è di 30 punti (su un punteggio massimo di 100 punti), di cui almeno 20 punti con riferimento alla sezione "*Qualità del progetto"*; al di sotto di tali soglie, la domanda non sarà ammessa a finanziamento.

In caso di parità di punteggio sarà data priorità alle domande che avranno ottenuto il punteggio più elevato con riferimento alla sezione "*Qualità del progetto* ". In caso di ulteriore parità, vale l'ordine di presentazione.

Si precisa che i requisiti che hanno determinato l'attribuzione dei punteggi dovranno essere mantenuti per tutto il periodo di vincolo di destinazione d'uso.

#### **III PARTE CONDIZIONI GENERALI PER LA PRESENTAZIONE DELLE DOMANDE**

#### *14. Numero di domande presentabili*

Ciascun beneficiario può presentare una sola domanda di sostegno su ciascun Bando. In caso di riapertura di bandi successivi, anche sulla stessa Operazione, il beneficiario potrà nuovamente aderire, sempre con una sola domanda su ciascun bando.

#### *15. Termini per la presentazione delle domande*

Le domande di sostegno, comprensive degli allegati richiesti, devono essere presentate a partire dal **02 Settembre 2019 ore 12,00** ed obbligatoriamente **entro il 29 Novembre 2019 ore 12,00** pena la non ricevibilità della domanda stessa.

Tale termine è la scadenza ultima per la presentazione mediante il sistema informatico. Si precisa che tutta la documentazione di candidatura dovrà essere trasmessa per via telematica, tramite l'applicativo di Sistema Piemonte.

Il GAL si riserva inoltre la facoltà di richiedere ulteriore documentazione ad integrazione di quella presentata in sede di domanda di sostegno se ritenuta necessaria dal Funzionario Istruttore e/o dalla Commissione di Valutazione in sede di valutazione ai fini dell'ammissibilità e della corretta attribuzione dei punteggi.

#### *16. Termine per l'inizio dei lavori e per la conclusione degli interventi*

Gli investimenti effettuati dopo la presentazione della domanda di sostegno, prima della liquidazione della stessa, del suo inserimento nella graduatoria di Operazione in posizione utile al finanziamento, sono realizzati a rischio dei richiedenti. Gli interventi finanziati devono **essere conclusi e rendicontati** (con la presentazione della domanda di saldo) entro **365 giorni dall'approvazione della domanda di sostegno (data di invio della comunicazione in merito alla sua inclusione in graduatoria).**

È possibile richiedere un massimo di n. 2 proroghe per la conclusione dell'intervento e per la relativa domanda di saldo fino ad un massimo di 6 mesi complessivi. (si veda il successivo paragrafo 25 *"Proroghe"*).

*Alla luce delle criticità operative emerse in fase di attuazione degli interventi (eventi climatici sfavorevoli dell'Ottobre 2021, complessità delle procedure di affidamento lavori servizi e forniture, completamento dell'iter di registrazione, autorizzazioni e nulla osta di Enti terzi ed effetti dovuti alla pandemia da Covid 19 quali il difficile reperimento e consegna dei materiali per gli operatori economici, le sensibili modifiche dei prezzi dei materiali, ecc.) è consentita ai beneficiari del bando in oggetto la possibilità di presentazione di una domanda di proroga motivata per la conclusione interventi e relativa rendicontazione del saldo fino ad un massimo di mesi 9 dall'attuale data di fine lavori/rendicontazione del saldo. Tale domanda di proroga potrà essere presentata soltanto se è/sono già stata/e presentata/e e autorizzata/e le eventuali n.2 proroghe fino ad un massimo di 6 mesi complessivi disposte dal bando inizialmente pubblicato.* 

*La domanda di proroga dovrà essere trasmessa sul portale Sistema Piemonte almeno 3 giorni prima della scadenza del termine per la realizzazione degli investimenti (comprensiva delle eventuali n.2 proroghe fino ad un massimo di 6 mesi complessivi disposte dal bando).*

*Alla luce del perdurare delle criticità operative del precedente comma (con l'aggiunta dell'aumento del costo dei materiali e i conseguenti effetti dilatori sulle procedure di appalto e la PSA che ha interessato la quasi totalità del territorio del GAL Borba scarl con conseguente blocco delle attività outdoor) è consentita ai beneficiari del bando in oggetto la possibilità di presentazione di una domanda di proroga motivata per la conclusione interventi e relativa rendicontazione del saldo fino ad un massimo di mesi 7 dall'attuale data di fine lavori/rendicontazione del saldo.* 

*Tale domanda di proroga potrà essere presentata soltanto se è/sono già stata/e presentata/e e autorizzata/e le eventuali n.2 proroghe fino ad un massimo di 6 mesi complessivi disposte dal bando inizialmente pubblicato ed, eventualmente, la proroga ulteriore cosi come definita dalla delibera n.5 del Consiglio di Amministrazione n. 1 del 10 Gennaio 2022.*

*La domanda di proroga dovrà essere trasmessa sul portale Sistema Piemonte almeno 3 giorni prima dell'attuale scadenza del termine per la realizzazione degli investimenti.*

*Alla luce del perdurare delle criticità operative del precedente comma è consentita ai beneficiari del bando in oggetto ammessi a finanziamento ad Agosto e Settembre 2020 la possibilità di presentazione di una domanda di proroga motivata per la conclusione interventi e relativa rendicontazione del saldo fino al 31 Dicembre 2023.* 

*Tale domanda di proroga potrà essere presentata soltanto se è/sono già stata/e presentata/e e autorizzata/e le eventuali n.3 proroghe fino ad un massimo di 6 mesi complessivi disposte dal bando inizialmente pubblicato ed, eventualmente, le proroghe ulteriori cosi come definite dalla delibera n.5 del Consiglio di Amministrazione n. 1 del 10 Gennaio 2022 e dalla delibera n. 1 del Consiglio di Amministrazione n. 9 del 17 Ottobre 2022, almeno 3 giorni prima dall'attuale data di fine lavori esistente su Sistema Piemonte alla data della presente delibera (Maggio 2023).*

*Preso atto delle indicazioni di Arpea in merito alle tempistiche di trasmissione delle ultime domande di pagamento del saldo da parte dei beneficiari dei bandi GAL in riferimento alla programmazione Leader 2014/2022 e alla luce del perdurare delle criticità operative del precedente comma, è consentita ai beneficiari del bando in oggetto la possibilità di presentazione di una domanda di proroga motivata per la conclusione interventi e relativa rendicontazione del saldo con termine ultimo e non ulteriormente prorogabile, salvo diverse disposizioni di Arpea, fissato al 31 DICEMBRE 2024. Tale domanda di proroga potrà essere presentata soltanto se è/sono già stata/e presentata/e e autorizzata/e le eventuali proroghe definite nei commi precedenti. La domanda di proroga motivata deve essere trasmessa su Sistema Piemonte almeno 3 giorni prima dall'attuale data di fine lavori esistente su Sistema Piemonte alla data della presente delibera (20 Maggio 2024).*

Il GAL si riserva la facoltà di non approvare le richieste di proroga presentate. Un intervento si considera concluso solo se:

- tutti gli investimenti sono stati realizzati e le relative spese, comprese quelle generali e tecniche **(comprensive di eventuali F24)**, sono state effettivamente pagate dal beneficiario del contributo con modalità che consentano la tracciabilità della spesa in capo al beneficiario stesso (es. addebito su conto corrente intestato al beneficiario).
- risulta completamente funzionale e conforme al progetto presentato e il beneficiario è in grado di presentare a rendicontazione la documentazione necessaria per comprovare conformità e funzionalità dell'oggetto di intervento (si veda il successivo paragrafo 21 "*Presentazione delle domande di pagamento*").

## *17. Tipologia delle domande nel corso dell'iter della partecipazione al bando*

A seguito della domanda di sostegno, della sua ammissione a finanziamento e del relativo inserimento nella graduatoria finanziabile, il beneficiario si troverà nelle condizioni di presentare le sottoelencate domande che dovranno essere presentate *esclusivamente per via informatica mediante l'applicativo utilizzato per la domanda di sostegno.* Condizioni, limiti e modalità verranno specificate nei paragrafi di riferimento.

- Domanda di pagamento di Acconto e Saldo
- Domanda di proroga
- Domanda di variante
- Domanda di revisione
- Comunicazione documentazione integrativa
- Comunicazione di cessione del bene con subentro degli impegni
- Comunicazione di situazioni forza maggiore o circostanze eccezionali
- Domanda di rinuncia
- Comunicazioni di correzione errori palesi

#### *18. Condizioni generali per la presentazione delle domande di sostegno*

#### **Accredito ai servizi SIAP**

Per accedere ai servizi SIAP occorre avere un'identità digitale, ovvero:

1. SPID (sistema pubblico d'identità digitale),

- 1. CNS (carta nazionale dei servizi)
- 2. certificato digitale, rilasciato da un provider ufficiale (Infocert, Aruba, ...).

Il servizio di rilascio delle credenziali d'accesso, a seguito di registrazione sul portale [www.sistemapiemonte.it,](http://www.sistemapiemonte.it/) non è più attivo. Possono comunque essere ancora utilizzati username e password rilasciate prima del 18 Aprile 2019.

Si informa che, a partire dal 18 Aprile 2019 non sarà più possibile richiedere le credenziali Sistema Piemonte. Infatti, Regione Piemonte si è adeguata a SPID, Sistema Pubblico di Identità Digitale, la nuova soluzione nazionale che permette di accedere a tutti i servizi online della Regione e più in generale della Pubblica Amministrazione. I nuovi utenti potranno richiedere la propria identità digitale attraverso il Sistema Pubblico di Identità Digitale nazionale. **Si prega quindi, di prendere visione delle informazioni contenute al seguente link http://www.sistemapiemonte.it e di seguire la procedura descritta**

## **Iscrizione all'Anagrafe Agricola**

Prima di presentare domanda di sostegno il richiedente potenziale beneficiario cui è rivolto il bando deve **necessariamente procedere all'iscrizione all'Anagrafe Agricola unica** e alla costituzione del fascicolo aziendale presso un Centro di Assistenza Agricola (CAA) o direttamente alla Direzione Agricoltura dellaRegione Piemonte. Per quanto concerne il fascicolo aziendale si richiama la Determinazione Dirigenziale n°34-2016 del 26/02/2016 di Arpea, avente per oggetto l'approvazione del Manuale del fascicolo aziendale, e si raccomanda il rispetto delle disposizioni in esso contenute.

Il fascicolo aziendale viene costituito contestualmente alla prima registrazione in anagrafe.

A tal fine, i beneficiari possono rivolgersi direttamente alla Direzione Agricoltura della Regione Piemonte. La richiesta d'iscrizione all'anagrafe agricola del Piemonte può essere fatta:

- utilizzando il servizio on-line "Anagrafe", pubblicato sul portale www.sistemapiemonte.it, nella sezione "Agricoltura", a cui si accede se in possesso di identità digitale (SPID, CNS, certificato digitale);
- utilizzando l'apposita modulistica, pubblicata sul sito istituzionale della Regione Piemonte, nell'area tematica "Agricoltura e sviluppo rurale", nella sezione modulistica (filtro per Titolo: anagrafe) - (https://www.regione.piemonte.it/web/temi/agricoltura/modulistica-anagrafe-agricola) i moduli compilati, sottoscritti ed accompagnati dalla copia di un documento d'identità in corso di validità devono essere inviati alla e-mail: servizi.siap@regione.piemonte.it.

L'iscrizione all'Anagrafe agricola del Piemonte, fatta presso la Direzione Agricoltura della Regione Piemonte, comporta l'apertura di un fascicolo aziendale, ai sensi del D. Lgs. n. 173/98 e del DPR n. 503/99. Il fascicolo aziendale contiene tutti i documenti comprovanti le informazioni anagrafiche e di consistenza aziendale registrate in anagrafe. Nel fascicolo aziendale possono essere archiviate le domande di sostegno, qualora stampate e sottoscritte.

Nel caso il richiedente sia già iscritto in anagrafe, il fascicolo aziendale deve essere aggiornato almeno alla data del **31/01/2018**. Le modalità per richiedere l'aggiornamento del fascicolo aziendale sono identiche a quelle per richiedere l'iscrizione in Anagrafe.

L'iscrizione all'Anagrafe o l'aggiornamento del fascicolo qui sopra descritte sono condizioni necessarie per la presentazione delle domande di sostegno (in caso contrario, non sarà possibile, neppure aprire la procedura di presentazione della domanda).

# **Si consiglia di effettuare le registrazione/aggiornamento e validazione almeno 20 giorni consecutivi prima della scadenza della domanda di sostegno in quanto la procedura richiede tempi tecnici di attivazione.**

## **Le domande devono essere veritiere, complete e consapevoli**

La domanda comprende le dichiarazioni e gli impegni che il richiedente deve sottoscrivere.

I dati e le dichiarazioni contenuti e sottoscritti dagli interessati nelle domande devono essere veritieri ed hanno valore di dichiarazioni sostitutive di atto di certificazione e di atto di notorietà rilasciate ai sensi del "Testo Unico delle disposizioni legislative e regolamentari in materia di documentazione Amministrativa" (D.P.R. n. 445 del 28 dicembre 2000). Se nel corso dei controlli effettuati ai sensi dell'art. 71 del D.P.R. 445/2000, sono rilevate delle irregolarità o delle omissioni, rilevabili d'ufficio non costituenti falsità, il Responsabile del Procedimento dà notizia all'interessato di tale irregolarità. In mancanza di regolarizzazione o di completamento della dichiarazione, il procedimento non ha seguito.

Qualora nel corso dei controlli delle dichiarazioni sostitutive emerga la non veridicità del loro contenuto, oltre alla segnalazione all'autorità giudiziaria, il richiedente, fermo restando quanto disposto dall'art. 76 del D.P.R. 445/2000, decadrà dai benefici eventualmente conseguenti al provvedimento emanato sulla base della dichiarazione non veritiera e si procederà al recupero delle somme indebitamente percepite (articolo 75 - Decadenza dai benefici).

Ai sensi dell'art. 73 del D.P.R. 28 dicembre 2000, n. 445, le stazioni appaltanti e i loro dipendenti, salvi i casi di dolo o colpa grave, sono esenti da ogni responsabilità per gli atti emanati, quando l'emanazione sia conseguenza di false dichiarazioni o di documenti falsi o contenenti dati non più rispondenti a verità, prodotti dall'interessato o da terzi.

Le domande devono contenere *tutti gli elementi ritenuti necessari per la verificabilità della misura ed essere inserite in un sistema di controllo che garantisca in modo sufficiente l'accertamento del rispetto dei criteri di ammissibilità, ed in seguito, degli impegni* (art. 62 del reg. CE n. 1305/2013).

Sottoscrivendo la domanda il richiedente dichiara, inoltre, di essere consapevole che tale presentazione costituisce per il GAL (Ente delegato competente), per la Regione e per ARPEA, autorizzazione al trattamento per fini istituzionali dei dati personali e degli eventuali dati sensibili in essa contenuti o acquisiti nel corso dell'istruttoria.

## *19. Come compilare e presentare le domande di sostegno*

#### **Gestione informatica delle domande di sostegno**

Le domande di sostegno devono essere predisposte ed inviate esclusivamente attraverso il servizio "PSR 2014-2020", pubblicato sul portale www.sistemapiemonte.it, nella sezione "Agricoltura". I documenti digitali così formati e trasmessi telematicamente sono immediatamente ricevuti dall'ufficio competente; non è necessario quindi inviare una copia su carta della domanda, fatto salvo eventuali richieste specifiche dell'ufficio competente, per fini operativi.

I soggetti iscritti all'Anagrafe Agricola Unica del Piemonte possono compilare e presentare la domanda utilizzando le seguenti modalità:

- Il legale rappresentante può operare in proprio, utilizzando il servizio "PSR 2014-2020", pubblicato sul sito www.sistemapiemonte.it, nella sezione "Agricoltura" a cui accede essendo in possesso di identità digitale (SPID, CNS, certificato digitale). Al momento della trasmissione la domanda viene sottoscritta con firma elettronica semplice, ai sensi della L.R. n.3/2015, è perfetta giuridicamente quindi non deve essere stampata. Il legale rappresentante può essere sostituito da un'altra persona con potere di firma. In tal caso il soggetto deve essere registrato in anagrafe, tra i soggetti collegati all'azienda/ente. Il legale rappresentante può altresì individuare un "operatore delegato" o un "funzionario delegato" che può operare sui servizi on-line in nome e per conto del legale rappresentante, senza potere di firma. In questo caso la domanda potrà essere trasmessa solo dal legale rappresentante. Anche in questo caso il delegato deve essere registrato in anagrafe tra i soggetti collegati;
- Tramite l'ufficio CAA che ha effettuato l'iscrizione in Anagrafe e presso cui è stato costituito il fascicolo aziendale. Tuttavia, tale opzione potrebbe non essere gratuita. La domanda preparata dal CAA può essere sottoscritta con firma grafometrica, in tal caso il documento digitale è perfetto giuridicamente e non deve essere stampato. In alternativa la domanda può essere stampata e firmata in modo tradizionale. In tal caso la domanda deve essere depositata nel fascicolo aziendale presso il CAA. Chi si rivolge ad un CAA non deve richiedere alcuna abilitazione ad operare sulle procedure di compilazione. Il richiedente che presenta domanda avvalendosi di un CAA, può in qualsiasi momento prendere visione della propria domanda o mediante il CAA medesimo o mediante le proprie credenziali di accesso ai sistemi informativi.

Il servizio on-line "PSR 2014-2020" è lo strumento per conoscere lo stato di avanzamento delle pratiche presentate, consultare i documenti legati al procedimento e presentare le comunicazioni successive alla domanda di sostegno. La domanda si intende presentata con l'avvenuta assegnazione del numero identificativo generato dal sistema informatico, corredato dalla data e ora di trasmissione.

## **Contenuto della domanda telematica di sostegno e documentazione da presentare**

La domanda di sostegno deve essere compilata in tutte le sue parti e comprensiva degli allegati sotto riportati. Il sistema provvederà ad effettuare i controlli ed evidenziare le eventuali carenze, fermo restando che il controllo effettuato *non riguarda* il contenuto degli allegati, ma solamente la loro presenza.

# **Si suggerisce dunque di prestare particolare attenzione ai documenti allegati, a rischio di rigetto della domanda stessa**.

Alla domanda di sostegno on line deve essere allegata negli appositi spazi destinati agli allegati (in formato PDF o JPG ove sia più opportuno) la documentazione richiesta dal presente bando e, in particolare:

- Allegato 1 Descrizione del progetto obbligatorio (in pdf)
- Allegato 2 –Convenzione/ Protocollo d'intesa/Accordo tra Comuni redatto ad hoc dal beneficiario e gli altri soggetti pubblici coinvolti nel Progetto di Valorizzazione (in pdf) - (obbligatorio nel caso di progetto che coinvolge più comuni ) e relative delibere di approvazione contenenti:
	- l'individuazione del soggetto capofila;

- la presa d'atto del progetto definitivo e l'approvazione del progetto definitivo per la parte di propria competenza;

- l'impegno a garantire la quota di cofinanziamento in caso di ammissione a finanziamento
- Allegato 3 Convenzione/ Protocollo d'intesa/Accordo con operatori privati obbligatorio nel caso di progetto coinvolga operatori privati (in pdf). **Si consente anche l'elaborazione e la trasmissione di un unico accordo con Enti e operatori privati, purchè contenga tutte le disposizioni e informazioni presenti nell'Allegato 2 e nell'Allegato 3**;
- Allegato 5 Dichiarazioni stato di proprietà/disponibilità terreni e strutture/assenso da parte del proprietario (nel caso di affitto, comodato o simili) (in pdf);
- Allegato 6 Check list per l'autovalutazione pre-aggiudicazione (in pdf): il beneficiario dovrà compilare e allegare alla domanda di sostegno per ogni procedura di gara per l'acquisizione di lavori, servizi e forniture previsti nel progetto la relativa check list di autovalutazione. **Saranno allegate check list distinte per ogni procedura di gara prevista (es: se sono previste 5 procedure di gara si dovranno allegare 5 check list distinte).** Le Check List sono scaricabili al seguente link http://www.arpea.piemonte.it/site/normativa/category/470-check-list-controlli-amministrativi-appalti;
- Allegato 7 Dichiarazione Entrate Nette (in pdf);
- Titolo di possesso: visura catastale oppure atto di proprietà oppure contratto di affitto, comodato o simili oppure documentazione attestante l'avvio alla procedura per la notifica e l'eventuale pubblicazione dell'avviso all'albo pretorio comunale (gli esiti della procedura andranno comunicati al GAL entro la domanda di saldo, pena l'inammissibilità e la revoca del contributo) (in pdf);
- a. Per interventi non soggetti a computo metrico:
	- almeno n 3 preventivi indipendenti (forniti da 3 operatori differenti), comparabili e competitivi rispetto ai prezzi di mercato, per ciascuna separata voce di spesa (forniture e servizi), compresi opere in falegnameria, impianti, etc.; i preventivi devono essere sottoscritti (timbro e firma) dal fornitore
	- oppure
		- analisi prezzi (ai sensi dell'art. 32 DPR 207/2010 e s.m.i.)

Nel caso di acquisizioni di beni altamente specializzati e nel caso di investimenti a completamento di forniture preesistenti, per i quali non sia possibile reperire i preventivi di più fornitori, occorre predisporre una dichiarazione nella quale si attesti l'impossibilità di individuare altri fornitori concorrenti in grado di fornire i beni oggetto del finanziamento, allegando una specifica relazione tecnica giustificativa, indipendentemente dal valore del bene o della fornitura da acquistare.

- Quadro di raffronto e relazione tecnico economica, del legale rappresentante, dei preventivi di cui al punto precedente che evidenzi il preventivo che, per parametri tecnico-economici, viene ritenuto il più idoneo.

## b. Per lavori edili:

- Progetto definitivo/esecutivo (ai sensi della normativa dedicata ai Lavori Pubblici vigente al momento della domanda (D.lgs 50/2016 e smi) delle opere da realizzare comprensivo di planimetrie, sezioni, disegni con i seguenti contenuti in relazione alla tipologia di Progetto di Valorizzazione (in pdf):

# ✓ **Cartografia scala 1:25.000 (in pdf) con indicazione delle opere su cui si richiede il contributo (lavori e/o segnaletica), con relativa legenda dell'itinerario, indicante:**

- 1. Rete locale dei percorsi escursionistici;
- 2. Itinerari valorizzati con la proposta d'intervento;
- 3. Tappe degli itinerari previsti;

4. Interventi lineari e puntuali (aree attrezzate, percorsi, ponti,…) da realizzare indicandone le coordinate geografiche;

5. Interventi lineari e puntuali di apposizione della segnaletica verticale e orizzontale realizzati

(indicandone le coordinate geografiche);

6. Interventi strutturali da realizzare

Laddove, per il limitato sviluppo dell'itinerario, fosse possibile descriverlo nella sua interezza alla scala 1:10.000, questa potrà compiutamente sostituire la cartografia alla scala 1:25.000

- i file geografici shape strutturati secondo i file tipo della Regione Piemonte, contenenti la localizzazione puntuale e/o lineare delle opere previste in progetto: file degli elementi puntuali (file suffisso IS per interventi sulla segnaletica e IP per interventi puntuali su strutture e file IL per interventi lineari);

# **OPPURE**

- file geografico (anche in formato gpx) attraverso il quale sia possibile individuare chiaramente il tracciato e/o le caratteristiche dell'infrastruttura valorizzata;

# ✓ **Per gli interventi di segnaletica/pannellistica:**

- 1. elenco luoghi di posa della segnaletica orizzontale;
- 2. schede dei luoghi di posa;

3. documentazione tecnica e descrittiva, dalla quale si evincano la consistenza, le caratteristiche e la localizzazione di tutte le opere e degli interventi di segnaletica/pannellistica in progetto, nonché la loro quantificazione economica;

La localizzazione delle opere (in progetto e realizzate) deve essere condotta con rilievo sul campo e georeferenziazione del punto esatto in cui è collocata / realizzata l'opera: la georeferenziazione delle opere in progetto può essere condotta contestualmente alla rilevazione GPS del tracciato;

- computo metrico estimativo delle opere edili e di impiantistica previste (in formato pdf e excel); il computo dovrà essere redatto utilizzando il Prezziario di riferimento per opere e lavori pubblici nella Regione Piemonte, nell'ultima edizione vigente al momento della data di **pubblicazione** del presente bando. Il computo metrico dovrà essere redatto in modo da consentire eventuali raffronti per le domande di variante e soprattutto costituire documento (in progress) che accompagna con raffronti immediatamente leggibili, la procedura di realizzazione delle opere, dalla domanda di sostegno a quella di acconto/saldo. Per eventuali voci di spesa non comprese nel Prezziario Regionale dovrà essere prodotta specifica analisi prezzi, ai sensi dell'art. 32 DPR 207/2010 e s.m.i. oppure 3 preventivi;

- documentazione attestante l'avvio dell'iter di accatastamento e registrazione (in pdf) uguale a quella trasmessa agli enti competenti. Per il dettaglio di veda **Allegato 4 "Istruzioni Operative" pag. 14 - 15**

- copia delle richieste di autorizzazioni, pareri e permessi previsti dalla normativa vigente e/o copia delle autorizzazioni, pareri e permessi eventualmente già acquisiti con esito favorevole;

- copia della delibera dell'Organo competente di approvazione del progetto definitivo e di impegno dell'ente per il cofinanziamento;

- dichiarazione che l'itinerario oggetto di intervento non è percorribile, anche in forma regolamentata, dai mezzi motorizzati;

- piano di gestione e manutenzione infrastruttura redatto ai sensi della L.R. 12 del 18/2/2010 e/o Reg. attuativo (in pdf);

- fotocopia del documento di identità (in corso di validità) del soggetto sottoscrittore;

- tutta la documentazione probatoria attestante il possesso dei requisiti per l'attribuzione dei punteggi di merito di cui al precedente paragrafo 13 *"Criteri di selezione per la valutazione delle domande"* (in pdf, jpeg, ecc.). **In mancanza, il GAL non potrà procedere all'attribuzione dei punteggi**;

- ogni altra documentazione ritenuta utile alla comprensione dell'intervento proposto (facoltativa);

- in caso di IVA non recuperabile ai sensi dell'art.37 comma 11 Reg. 1303/2013, dichiarazione da parte dell'organo di revisione dei conti in merito all'irrecuperabilità dell'IVA e relativa motivazione;

Si rammenta che per poter essere ammessi a finanziamento gli indirizzi tecnici relativi a segnaletica, linee graficoeditoriali, promozione e comunicazione devono essere conformi a quanto indicato dalla Regione Piemonte. Per informazioni di dettaglio fare riferimento all'**allegato 4 "Istruzioni operative"** pag. 11 e al seguente link [https://www.regione.piemonte.it/web/sites/default/files/media/documenti/201811/linee\\_guida\\_segnaletica\\_unitaria\\_inte](https://www.regione.piemonte.it/web/sites/default/files/media/documenti/2018-11/linee_guida_segnaletica_unitaria_integrata.pdf) [grata.pdf](https://www.regione.piemonte.it/web/sites/default/files/media/documenti/2018-11/linee_guida_segnaletica_unitaria_integrata.pdf)

Il GAL provvederà ad inoltrare la graduatoria ed i beneficiari ammessi e finanziabili in Regione Piemonte, perché essa possa richiedere la documentazione necessaria al perfezionamento della pratica di registrazione dei nuovi itinerari, e consentire di concludere le procedure in tempo utile per poter fornire, in sede di richiesta di saldo al GAL, la documentazione di avvenuta conclusione dell'iter di registrazione.

Relativamente alla documentazione da presentare in Regione Piemonte per la registrazione e l'accatastamento degli itinerari, essa dovrà inoltre pervenire anche al GAL tramite PEC, come specificato nell'**allegato 4 "Istruzioni operative" pag. 14**

Si ricorda che tutta la documentazione di cui sopra dovrà essere trasmessa in formato elettronico per via telematica secondo le modalità richieste dall'applicativo informatico (upload di file con dimensione non superiore a 20 MB). Saranno consegnati al GAL (a mano o tramite posta) entro i tempi stabiliti (max. 7 giorni consecutivi dopo la trasmissione on line della domanda) eventuali elaborati grafici e/o documentazione di difficile trasferimento su supporto informatico.

Tutta la documentazione, compresa la domanda di aiuto, è esonerata dall'imposta di bollo, ai sensi del D.P.R. n° 642/72, all. B, punto 21 bis, come integrato dal D.L. n° 746/83, convertito con modifiche con L.17/84, ed ai sensi dell'art. 37 del D.P.R. n° 445/00.

L'accertamento di false dichiarazioni determina l'esclusione dai possibili benefici e la segnalazione all'autorità giudiziaria.

Il beneficiario ha l'obbligo di conservare in originale presso la propria sede la documentazione contabile ed amministrativa per un periodo non inferiore a 5 anni dalla erogazione dell'ultima quota di finanziamento, mettendola a disposizione degli organi di controllo.

La carenza di uno o più elementi richiesti comporta l'inammissibilità della domanda di contributo.

Il GAL si riserva di chiedere ogni ulteriore documentazione che si rendesse necessaria per l'istruttoria della pratica**.**

## *Impegni*

In concomitanza con la firma digitale della domanda di sostegno, si sottoscrivono contemporaneamente anche gli impegni che è necessario rispettare per ottenere il sostegno all'investimento proposto.

Gli impegni sottoscritti hanno diversa importanza per il raggiungimento degli obiettivi dell'operazione; gli impegni si distinguono quindi in essenziali e accessori:

• sono essenziali gli impegni che, se non osservati, non permettono di raggiungere gli obiettivi dell'operazione che si vuole realizzare;

• sono accessori gli impegni che, se non osservati, consentono di raggiungere l'obiettivo ma in modo solo parziale.

Il mancato rispetto degli impegni essenziali comporta la decadenza totale dal contributo e la restituzione delle eventuali somme percepite, maggiorate degli interessi maturati. Il mancato rispetto degli impegni accessori comporta la decadenza parziale dal contributo e la restituzione delle eventuali somme percepite, maggiorate degli interessi maturati. L'entità della riduzione del contributo sarà definita dalla determina di applicazione del DM del Reg. 640/14, art. 35 ed applicata secondo le modalità previste nel Manuale delle procedure, dei controlli e delle sanzioni, approvato dall'OPR.

Le agevolazioni concesse ai sensi delle presenti disposizioni non sono cumulabili con altri aiuti / sostegni concessi per le medesime iniziative dalla Regione, dallo Stato, dall'Unione Europea o da altri Enti pubblici. Quindi ogni operazione o parte di essa può ricevere finanziamenti da una sola fonte pubblica.

Il beneficiario dovrà consentire al GAL, ai fini del monitoraggio degli interventi e per verificarne lo stato di attuazione e la capacità di perseguirne gli obiettivi prefissati, di effettuare dei sopralluoghi nel corso dell'esecuzione dei lavori, con la possibilità di accedere, insieme a tecnici autorizzati dal GAL, ai cantieri e alla documentazione.

## *Impegni essenziali*

Sono considerati impegni essenziali quelli di seguito riportati:

- avere la disponibilità degli immobili oggetto dell'intervento;
- allegare tutta la documentazione prevista dal bando consapevole che la mancata o incompleta presentazione della documentazione nei termini previsti può comportare la non ricevibilità e/o la non ammissibilità della domanda;
- fornire, nel rispetto delle vigenti norme di legge, ogni informazione ritenuta necessaria dal GAL, dalla Regione Piemonte, da Arpea e dagli Enti istruttori competenti, per il corretto ed efficace svolgimento delle attività istituzionali, comprese quelle necessarie al sistema di monitoraggio e valutazione delle attività previste dal Reg.(CE) 1306/2013 e s.m.i.;

• consentire l'accesso agli Enti competenti, in ogni momento e senza restrizioni, agli impianti e alle sedi dell'azienda del richiedente/legale rappresentante beneficiario per svolgere le attività di ispezione, le verifiche ed i controlli previsti, nonché a tutta la documentazione che riterrà necessaria ai fini dell'istruttoria e dei controlli previsti, ai sensi dei Reg. (UE) 1305/2013 e 1306/2013 e relativi Atti delegati e Regolamenti di attuazione e DPR 445/2000 e s.m.i. Ai sensi dell'art. 59 del Reg. UE 1306 del 2013, la domanda o le domande in oggetto sono respinte qualora un controllo in loco non possa essere effettuato per cause imputabili al beneficiario o a chi ne fa le veci;

• dotarsi di un indirizzo PEC valido ed a riportarlo nel Fascicolo Aziendale e ad assicurarsi che la casella PEC, fino alla conclusione del procedimento ed all'adozione dell'atto finale, rimanga attiva e sia mantenuta in esercizio e con lo spazio sufficiente per consentire il ricevimento delle comunicazioni da parte del GAL e degli Enti competenti;

- realizzare gli interventi nei tempi indicati e secondo le modalità autorizzate, fatte salve eventuali varianti e proroghe approvate dal GAL;
- comunicare tempestivamente eventuali variazioni a quanto dichiarato nella domanda di aiuto, in particolare in relazione al possesso dei requisiti richiesti;
- aggiornare, in caso di variazioni, il Fascicolo Aziendale presente nell'Anagrafe Agricola del Piemonte;
- aggiornare, in caso di variazioni, l'IBAN relativo al proprio conto corrente, indicato nel Fascicolo Aziendale presente nell'Anagrafe Agricola del Piemonte;
- rispettare tutte le azioni di informazioni e comunicazione (es. sito web, poster, targhe, cartelloni) in base a quanto previsto dal bando e dalla normativa comunitaria;
- mantenere la destinazione d'uso, la funzionalità e l'utilizzo degli investimenti finanziati secondo quanto previsto dal presente bando;
- mantenere tutti gli impegni stabiliti dal bando, rispettare tutte le prescrizioni e garantire la realizzazione degli impegni pluriennali definiti dal bando, rispettare il vincolo quinquennale degli investimenti ed i requisiti di ammissione e/o punteggio;

• registrare definitivamente nella RPE (rete del patrimonio escursionistico) le infrastrutture interessate dagli investimenti, secondo le modalità di registrazione indicate nell'**allegato 4 "Istruzioni operative"**. **Si ricorda che l'iter di accatastamento e di registrazione deve essere già avviato al momento della presentazione della domanda di sostegno e concluso entro la presentazione della domanda di pagamento di saldo;**

- garantire, attraverso apposita convenzione (o atto equivalente) la gestione e manutenzione delle infrastrutture turistiche (percorsi, itinerari, ecc.e loro pertinenze) per almeno 5 anni dalla liquidazione del saldo;
- classificare le strutture destinate a fini ricettivi extralberghieri ai sensi della L.R. 8/2010 e s.m.i. e della L.R. 13/2017. Per le strutture per cui è prevista, deve essere assicurata la gestione prima della richiesta del saldo del contributo presentando copia del contratto di gestione (o atti equivalenti) al momento della presentazione della domanda di saldo;
- attivare la gestione delle strutture interessate da investimenti per la gestione dell'informazione turistica (punti informativi) prima della richiesta del saldo del contributo e trasmetterne la documentazione probatoria in sede di presentazione della domanda di saldo;
- iniziare le attività e sostenere le spese dopo la presentazione della domanda di sostegno, fatte salve le spese propedeutiche alla presentazione della domanda (spese generali);
- rispettare tutte le normative vigenti durante l'esecuzione dell'intervento;
- rispettare gli impegni assunti in sede di candidatura in merito alle entrate nette;
- rispettare tutte le normative vigenti durante l'esecuzione dell'intervento ed in particolare la normativa relativa al Codice dei Contratti Pubblici (Decreto Legislativo 50/2016 e s.m.i.);
- trasmettere la domanda di saldo del contributo una volta conclusi gli interventi, entro i termini previsti dal presente bando.

Il mancato rispetto degli impegni essenziali comporta l'esclusione totale dall'aiuto per la domanda di sostegno, la revoca del finanziamento e il conseguente recupero integrale degli importi eventualmente già versati a titolo di anticipo o acconto.

# *Impegni accessori*

Sono considerati impegni accessori quelli di seguito riportati:

• informare e pubblicizzare circa il ruolo del FEASR attraverso l'esposizione di apposita cartellonistica nel rispetto delle indicazioni fornite dall'Autorità di Gestione del Programma;

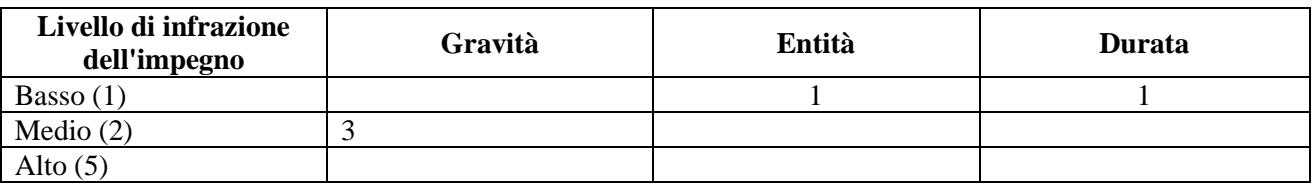

#### Punteggio = Valore medio =  $(3+1+1)$ ; 3= **1.67**

Tipo di controllo: visivo

Possibilità di azione correttiva da parte del beneficiario: Sì, da effettuarsi al massimo entro 1 mese dalla rilevazione dell'inadempienza.

• fornire al GAL Borba scarl e al Settore Sviluppo della Montagna e Cooperazione Transfrontaliera, l'indicazione degli uffici e dei nominativi dei referenti addetti all'organizzazione e gestione dell'informazione turistica online ed impegnarsi attraverso i suddetti referenti a pubblicizzare eventi e attività connesse all'outdoor sul sito web regionale "Piemonte Outdoor", nell'ambito delle attività di coordinamento operate dalla Regione Piemonte per la promozione a livello regionale, nazionale ed internazionale;

• fornire al GAL documentazione fotografica che documenti la realizzazione dell'intervento (con documentazione fotografica prima, durante e al termine degli interventi), autorizzando il GAL a pubblicizzarlo mediante l'utilizzo e la diffusione di immagini;

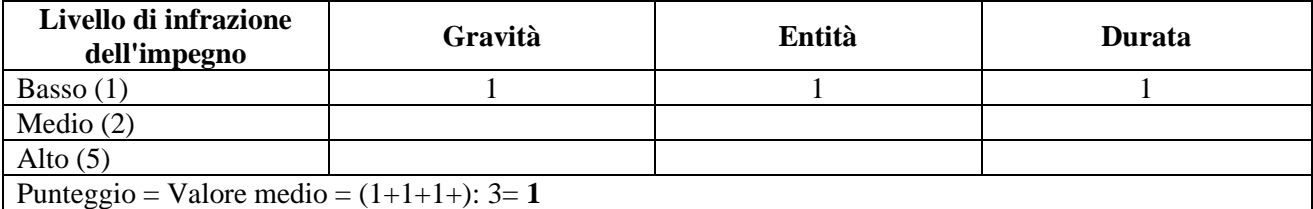

Tipo di controllo: documentale

Possibilità di azione correttiva da parte del beneficiario: Sì, da effettuarsi al massimo entro 15 giorni dalla rilevazione dell'inadempienza

Le percentuali di riduzioni stabilite con D.G.R. n. 32-4953 del 2 maggio 2017 sono le seguenti:

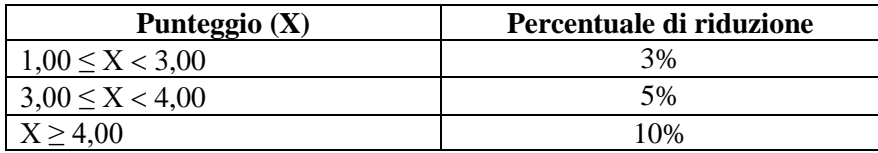

Il mancato rispetto degli impegni accessori comporta la decadenza parziale dal contributo e la restituzione delle eventuali somme percepite, maggiorate degli interessi maturati. L'entità della riduzione del contributo sarà definita dal Manuale delle procedure, dei controlli e delle sanzioni, approvato da Arpea Organismo Pagatore Regionale.

## *20. Istruttoria delle domande di sostegno*

## **Responsabile procedimento e Responsabile del trattamento dei dati:**

Ai sensi della Legge n. 241/1990 e s.m.i. e della Legge regionale n. 14/2014, il Responsabile unico del Procedimento (RUP) è il Direttore Tecnico del Gal Borba scarl, Fabrizio Voglino.

Ai sensi del GDPR 2016/679 il Titolare del Trattamento dei dati è il Gal Borba scarl "Le valli aleramiche dell'Alto Monferrato

Il Responsabile del trattamento è il Legale rappresentante del GAL e incaricati autorizzati al trattamento dati sono tutti i funzionari del GAL Borba scarl che si occupano delle fasi istruttorie e di controllo delle domande a bando.

L'incarico per le funzioni di Data Protection Officer (DPO) è stato conferito al dottor Antonello Quartaroli.

Con riguardo al trattamento dei dati personali, al presente bando si applicano:

- il Reg. (UE) 2016/679 del Parlamento Europeo e del Consiglio del 27 aprile 2016 (Regolamento generale sulla protezione dei dati, GDPR General Data Protection Regulation), ai sensi del quale le informazioni e i documenti forniti dal beneficiario sono utilizzati esclusivamente per le finalità relative al procedimento amministrativo per il quale vengono comunicati;

- il D. Lgs. 101/2018 "Disposizioni per l'adeguamento della normativa nazionale alle disposizioni del regolamento (UE) 2016/679 del Parlamento europeo e del Consiglio, del 27 aprile 2016, relativo alla protezione delle persone fisiche con riguardo al trattamento dei dati personali, nonché alla libera circolazione di tali dati e che abroga la direttiva 95/46/CE (regolamento generale sulla protezione dei dati)".

## **Procedure generali di istruttoria**

L'avvio del procedimento avverrà tramite comunicazione telematica.

La valutazione delle domande di sostegno si articola nelle fasi di valutazione amministrativa, valutazione di merito, formazione della graduatoria e ammissione a finanziamento delle domande di sostegno.

Al fine di procedere alla valutazione delle domande di sostegno il GAL nomina un'apposita Commissione di valutazione.

Sarà facoltà del GAL richiedere al beneficiario eventuali chiarimenti e integrazioni qualora ritenuti indispensabili ai fini dell'ammissibilità e della corretta attribuzione dei punteggi.

# **Valutazione amministrativa delle domande**

Tale fase comprende:

- la verifica del rispetto della modalità di trasmissione della domanda e la relativa completezza di compilazione, contenuti ed allegati;
- la verifica dell'ammissibilità del beneficiario:
- la verifica delle condizioni di ammissibilità, degli impegni e degli altri obblighi;
- la verifica della congruità e sostenibilità tecnico economica degli interventi previsti nel progetto presentato in domanda di sostegno, con riferimento alle finalità, alle condizioni ed ai limiti definiti nelle presenti disposizioni;
- la verifica dell'ammissibilità delle spese: la spesa risulti riferibile a quanto previsto nel paragrafo 9 *"spese ammissibili e non ammissibili"* del presente bando, rispetti i limiti e le condizioni di ammissibilità stabiliti dalla normativa di riferimento e dai relativi documenti di programmazione e attuazione;
- la valutazione della "Check list controllo pre-aggiudicazione", verificando in particolare le procedure previste e le fasi di programmazione e di progettazione;
- un eventuale sopralluogo dove è previsto l'intervento;
- la determinazione della spesa ammissibile del contributo concesso.

Durante questa fase sarà possibile da parte del GAL la richiesta di documentazione integrativa, qualora ritenuta necessaria per meglio dettagliare la proposta progettuale o si rilevassero carenze nella documentazione amministrativa allegata alla domanda.

Nel caso si riscontrassero irregolarità nelle "Check list controllo pre-aggiudicazione" ne verrà data comunicazione al beneficiario:

- ✓ qualora l'irregolarità sia sanabile il beneficiario potrà adottare tutte le azioni necessarie per correggere l'irregolarità;
- $\checkmark$  qualora l'irregolarità non sia sanabile e di entità pari al 100%, l'importo relativo alla procedura di gara irregolare non sarà ammesso a finanziamento;
- $\checkmark$  qualora l'irregolarità non sia sanabile ma di entità inferiore al 100%, le riduzioni saranno applicate alla domanda di saldo, quando la procedura di gara sarà conclusa (fase di esecuzione terminata) e si potrà quindi calcolare definitivamente la riduzione da applicare.

## **Valutazione di merito delle domande sulla base dei criteri selezione**

La valutazione comprende:

- attribuzione dei punteggi sulla base dei singoli criteri
- attribuzione del punteggio complessivo
- verifica del raggiungimento del punteggio minimo.

A seguito della valutazione amministrativa e di merito, il Responsabile del Procedimento, come previsto dall'articolo 10 bis della legge 7 agosto 1990, n. 241 e s.m.i e dall'articolo 17 della legge regionale 14 ottobre 2014, n. 14, prima della formale adozione di un provvedimento negativo o parzialmente positivo comunica all'interessato i motivi che ostano all'accoglimento totale o parziale della domanda. Entro il termine di dieci giorni (consecutivi) dal ricevimento della comunicazione, l'interessato ha diritto di presentare per iscritto le proprie controdeduzioni, eventualmente corredate da documenti.

La comunicazione di cui sopra interrompe i termini per concludere il procedimento, che iniziano nuovamente a decorrere dalla data di presentazione delle controdeduzioni o, in mancanza, dalla scadenza del termine di 10 giorni sopra indicato. Dell'eventuale mancato accoglimento delle controdeduzioni dell'interessato è data ragione nella motivazione del provvedimento finale.

## **Formazione della graduatoria e ammissione a finanziamento**

A seguito della conclusione della fase precedente verrà stilata la graduatoria stabilendo tre tipologie di domande:

- a) domande ammesse e finanziabili con punteggio pari o superiore al punteggio minimo. Per queste domande verranno indicati:
	- il punteggio definitivo assegnato,
	- gli investimenti ammessi,
	- l'ammontare del contributo concedibile.
- b) domande inserite in graduatoria in posizione non finanziabile per carenza di risorse.

c) domande escluse per mancanza di requisiti di ammissibilità, quindi domande respinte, non ammesse e archiviate.

A seguito dell'approvazione della graduatoria da parte del Consiglio di Amministrazione, per ogni domanda di sostegno è predisposto un verbale contenente l'esito:

- negativo, indicando le motivazioni per le quali l'istruttoria ha determinato tale esito negativo
- positivo, indicando le motivazioni che hanno determinato l'esito positivo.
- I verbali di istruttoria costituiscono la base per i provvedimenti finali di:
- rigetto delle domande di sostegno con motivazione dell'archiviazione stessa
- approvazione del progetto e concessione del contributo (investimenti ammessi a contributo, spesa ammessa a contributo, contributo concesso, termine per la conclusione degli investimenti, eventuali prescrizioni che l'ente è tenuto a osservare).

Il provvedimento finale con gli esiti di istruttoria, a cura del Responsabile del Procedimento, è reso noto al beneficiario mediante comunicazione telematica.

La graduatoria verrà inoltre pubblicata sul sito del GAL nella sezione Amministrazione Trasparente http://www.galborba.it/sovvenzioni-contributi-sussidi-vantaggi-economici/atti-di-concessione.html e nella sezione Bandi e Avvisi http://www.galborba.it/bandi-e-avvisi.html.

#### **Conclusione della procedura di istruttoria**

La procedura si conclude entro 120 giorni dall'avvio del procedimento, fatte salve le sospensioni previste dal bando.

Qualora le risorse disponibili non siano sufficienti a finanziare, nella sua globalità, l'ultimo progetto inserito in graduatoria utile, il GAL potrà valutare, previo accordo con il proponente, di diminuire proporzionalmente la spesa ammissibile a finanziamento; la spesa ammessa non potrà, in ogni caso, essere inferiore alla spesa minima stabilita dal Bando.

## **Comunicazione integrativa di rideterminazione del contributo**

Non appena il beneficiario avrà concluso tutte le procedure di affidamento relative a tutti gli investimenti previsti nella domanda di contributo e ammessi a finanziamento, dovrà trasmettere la Comunicazione integrativa di rideterminazione del contributo.

Il beneficiario dovrà provvedere a trasmettere:

- progetto esecutivo delle opere realizzate comprensivo di planimetrie, sezioni, foto e/o disegni (conforme al definitivo approvato in sede di domanda di sostegno) e tutti gli atti tecnico-amministrativi necessari (delibere, ecc.);
- tutti i nulla osta/pareri/autorizzazioni previsti dalla normativa vigente rilasciati da Enti terzi competenti ed ottenuti con esito favorevole;
- il quadro economico di spesa relativo a ciascuna delle procedure di affidamento previste in domanda di contributo. Le economie derivanti dai ribassi d'asta comporteranno la rimodulazione della spesa massima ammissibile e del contributo massimo concedibile, con le deroghe previste dalla Determina Dirigenziale n. 250/A1700A/2023 del 21/03/2023 pubblicata sul BUR n.13 della Regione Piemonte del 30 Marzo 2023;
- per ogni procedura di gara espletata dal Beneficiario la Check List di autovalutazione di post aggiudicazione in cui saranno inserite le informazioni relative a ciascuna procedura di gara al fine di verificarne la regolarità con particolare riguardo alla selezione aggiudicazione. Saranno allegate check list distinte per ogni procedura di gara prevista. La Check List di autovalutazione di post aggiudicazione **(Allegato 6 Check List)** è scaricabile al seguente link: http://www.arpea.piemonte.it/site/normativa/category/470-check-list-controlli-amministrativi-appalt[i;](http://www.arpea.piemonte.it/site/normativa/category/470-check-list-controlli-amministrativi-appalti)

# • **per ogni procedura adottata dovrà essere caricata a sistema tutta la documentazione inerente la procedura di gara (a titolo esplicativo e non esaustivo: atti di inizio gara, determinazione a contrarre, verbale di gara, atti di aggiudicazione, atti di affidamento, contratti e/o disciplinari di affidamento degli incarichi, verbali di consegna lavori, verbali di effettivo inizio lavori...).**

Si precisa che nel progetto esecutivo non potranno essere previsti investimenti che non siano già stati contemplati e descritti nella domanda di contributo, fatte salve eventuali modifiche progettuali richieste dagli enti preposti. Il progetto esecutivo sarà oggetto di verifica e nel caso di intercorse variazioni sostanziali rispetto a quanto previsto in sede di domanda di contributo, il GAL si riserva di richiedere al beneficiario una procedura di variante.

Il beneficiario dovrà comprovare l'avvenuto completamento di tutte le relative procedure di affidamento e provvedere a ridefinire il quadro economico di spesa relativo a ciascuna delle procedure di affidamento previste in domanda di contributo, tenendo anche conto di tutte le economie derivanti dai "ribassi d'asta".

Le economie derivanti dai ribassi d'asta comporteranno la rimodulazione della spesa massima ammessa e del contributo massimo ammesso, con le deroghe previste dalla Determina Dirigenziale n. 250/A1700A/2023 del 21/03/2023 pubblicata sul BUR n.13 della Regione Piemonte del 30 Marzo 2023.

La Comunicazione integrativa dovrà essere trasmessa esclusivamente attraverso l'apposito servizio on line del Sistema Informativo (SIAP). Il sistema provvederà ad effettuare i controlli ed evidenziare le eventuali carenze, fermo restando che il controllo effettuato non riguarda il contenuto degli allegati, ma solamente la loro presenza.

## **Istruttoria della Comunicazione integrativa di rideterminazione del contributo**

Entro 120 giorni successivi al ricevimento della Comunicazione integrativa di rideterminazione del contributo, l'istruttore effettuerà i controlli amministrativi, utilizzando la Check list di controllo post- aggiudicazione **(Allegato 6 Check List)**, scaricabile al seguente link: http://www.arpea.piemonte.it/site/normativa/category/470-check-list-controlliamministrativi-appalti relativamente alle fasi di selezione e aggiudicazione, prevedendo, qualora ritenuto opportuno, ulteriori accertamenti rispetto a quanto presentato con la check list di autovalutazione.

Terminata l'istruttoria, si comunicherà al beneficiario l'esito del controllo effettuato sulle procedure di selezione ed aggiudicazione, confermando o meno gli importi: spesa ammessa a finanziamento e contributo concesso a seguito dei ribassi d'asta.

**Le somme che si rendessero disponibili a seguito dei ribassi d'asta non potranno essere rendicontate ai fini del presente bando**, **se non nelle modalità espresse dalla Determina Dirigenziale n. 250/A1700A/2023 del 21/03/2023 pubblicata sul BUR n.13 della Regione Piemonte del 30 Marzo 2023.** Qualora venissero riscontrate irregolarità, ne verrà data comunicazione al beneficiario: le riduzioni saranno applicate alla domanda di saldo, quando la procedura di gara sarà conclusa e si potrà quindi calcolare definitivamente la riduzione da applicare.

# *21. Presentazione delle domande di pagamento*

# *21.1 Domanda di Acconto*

I beneficiari hanno facoltà di richiedere un acconto (pari al massimo al 40% della spesa ammessa a finanziamento a seguito di rideterminazione del contributo). Il pagamento è disposto da ARPEA, sulla base degli elenchi di liquidazione predisposti dal GAL. Alla domanda di pagamento dell'acconto, presentata esclusivamente per via telematica tramite la compilazione della domanda informatizzata presente in SIAP, il beneficiario deve allegare la seguente documentazione:

- relazione dettagliata sulle attività svolte per la presentazione della domanda di acconto;
- atti tecnico/amministrativi relativi all'approvazione della contabilità delle opere realizzate a SAL;
- copia delle fatture relative agli investimenti realizzati: tutte le fatture devono obbligatoriamente riportare nell'oggetto (apposto dal fornitore) la dicitura ""**PSR 2014-2020, Regione Piemonte, Misura 19 Sottomisura 19.2. Op 7.5.2"** pena l'inammissibilità dell'importo relativo. **A partire dal 01 Dicembre 2021 tutte le fatture emesse dovranno obbligatoriamente riportare nell'oggetto (apposto dal fornitore), pena l'inammissibilità dell'importo relativo, la seguente dicitura "PSR 2014-2020, Regione Piemonte, Misura 19 Sottomisura 19.2. Op 7.5.2 n. domanda" e/o CUP**; fanno eccezione le fatture/bollette riconducibili a servizi periodici (es.: energia, telefono, affitto, manutenzioni periodiche, …, qualora ammissibili), i modelli F24, i MAV, le fatture emesse prima dell'ammissione a finanziamento e le fatture emesse da fornitori impossibilitati ad apporvi la dicitura richiesta (ad esempio, per acquisti on line da portali di vendita, da Enti certificatori, redatte con applicativi che non permettono l'inserimento di diciture particolari, ecc.): in questi casi la dicitura "**PSR 2014-20, Regione Piemonte, Misura 19 Sottomisura 19.2. Op 7.5.2"**, sarà apposta dal beneficiario, mediante apposito timbro, oppure le fatture possono riportare il Codice Unico di Progetto (CUP). In questi casi, dovrà essere apposta dal beneficiario la medesima dicitura di annullamento sulla fattura originale (intendendo quella archiviata nel rispetto della normativa civilistica e fiscale), quanto presentato dovrà essere conforme a tale originale, pena l'inammissibilità dell'importo relativo. Tale operazione (apposizione da parte del beneficiario) sarà da eseguire nel **solo caso di fatture cartacee**, poiché viene derogata in caso di fattura elettronica, in quanto archiviata in maniera informatica nel gestionale della contabilità del beneficiario e non più modificabile. L'introduzione dell'obbligo di emissione di fattura elettronica per tutti gli operatori economici (con le deroghe previste dalla norma) comporta che le fatture elettroniche siano caricate sull'applicativo nelle seguenti forme **alternative**:
	- $\checkmark$  copia analogica in formato .pdf con foglio di stile (formato) ministeriale;

✓ copia analogica in formato .pdf con fogli di stile (formati) diversi da quello ministeriale derivanti dai software dedicati per la fatturazione elettronica.

# **Il formato .xml dovrà però essere disponibile per la verifica in sede di controllo in loco**;;

• tracciabilità dei pagamenti effettuati mediante copia di disposizioni di pagamento ed estratto conto *(o analoga documentazione probante come a titolo di esempio mandato di pagamento telematico o non telematico quietanziato)*

con evidenza dei pagamenti relativi all'intervento (la copia del bonifico o della Riba possono non essere presentate se i riferimenti della fattura pagata sono reperibili dall'estratto conto); a tale proposito si evidenzia che tutti i pagamenti devono essere effettuati solo da conti correnti intestati al beneficiario del contributo e non a soggetti terzi, pena la parziale o totale mancata liquidazione del contributo spettante. Per gli Enti pubblici il pagamento sostenuto deve essere dimostrato con la presentazione delle fatture, dell'atto di liquidazione del Responsabile del Procedimento che ne dispone il pagamento e con il relativo mandato di pagamento o analoga documentazione probante; il momento del pagamento è identificato dalla data di esecuzione del mandato da parte della tesoreria;

- per i lavori edili: computo metrico di SAL che consenta (tramite l'elaborazione di macrovoci e voci di spesa) un agevole e indiscutibile raffronto con le fatture emesse e liquidate. Il computo metrico per l'acconto dovrà anche essere raffrontabile (voce per voce) con il computo metrico presentato eventualmente per la variante e in allegato alla domanda di sostegno. Tra la spesa accertata da fatture e la spesa risultante dal computo metrico a saldo verrà ammessa la spesa minore. **Per questo punto si prende atto e si attuano le indicazioni fornite dalla Determina Dirigenziale n. 250/A1700A/2023 del 21/03/2023 pubblicata sul BUR n.13 della Regione Piemonte del 30 Marzo 2023;**
- check list per autovalutazione post-aggiudicazione **(Allegato 6 Check List)**, scaricabile al seguente link: http://www.arpea.piemonte.it/site/normativa/category/470-check-list-controlli-amministrativi-appalti, in cui saranno inserite le informazioni relative a ciascuna procedura di gara con particolare riguardo all'esecuzione. Dovranno essere allegate check list distinte per ogni procedura di gara attuata. Ad ogni Check list dovrà essere allegata tutta la documentazione, in copia conforme inerente la procedura in questione ad esclusione della documentazione già inviata nella Comunicazione integrativa di rideterminazione del contributo;
- File Shape aggiornati, riportanti gli interventi eseguiti, predisposti secondo quanto già indicato nel paragrafo 19 *"Come compilare e presentare le domande di sostegno"*. **Su questo punto fare riferimento all'Allegato 4 "Istruzioni operative" pag. 11-14-15-16**;
- copia di tutte le autorizzazioni, pareri e permessi previsti dalla normativa vigente e acquisiti con esito favorevole (se non già trasmesse in fase di rideterminazione del contributo);
- in caso di IVA non recuperabile ai sensi dell'art.37 comma 11 Reg. 1303/2013, dichiarazione da parte dell'organo di revisione dei conti in merito all'irrecuperabilità dell'IVA e relativa motivazione.

## *21.2 Domanda di saldo*

Entro la data di scadenza prevista dal bando o da eventuali proroghe richieste e concesse per la presentazione della domanda di saldo, che corrisponde alla conclusione dei lavori, il beneficiario deve chiedere il saldo del contributo presentando una domanda di pagamento in cui rendiconta la spesa sostenuta.

# **La domanda di pagamento del saldo deve essere presentata mediante il portale SIAP e nelle medesime modalità delle precedenti domande**.

La richiesta di saldo presentata oltre i termini, in assenza di richiesta di proroga, **non è ricevibile** e determina la revoca del contributo concesso con **l'eventuale restituzione delle somme già percepite per acconti, maggiorate degli interessi legali.** Il pagamento è disposto da ARPEA che si avvale per l'istruttoria del GAL in forza dell'apposita convenzione stipulata ai sensi dell'Art. 7 del Regolamento (UE) n. 1306/2013.

Alla domanda di pagamento di saldo, presentata **esclusivamente per via telematica** tramite la compilazione della domanda informatizzata presente in SIAP, il beneficiario deve allegare la seguente documentazione:

- relazione finale sui lavori/attività svolti, comprensiva di tavole, computi, contabilità finale approvata dal beneficiario, ecc;
- atti tecnico/amministrativi relativi all'approvazione della contabilità finale delle opere realizzate;
- certificato di regolare esecuzione redatto dal Direttore dei Lavori;
- dichiarazione di agibilità del Direttore dei Lavori, qualora dovuta;
- dichiarazione di conformità degli impianti, qualora dovuta;
- copia delle fatture relative agli investimenti realizzati: tutte le fatture devono obbligatoriamente riportare nell'oggetto (apposto dal fornitore) la dicitura ""**PSR 2014-2020, Regione Piemonte, Misura 19 Sottomisura 19.2. Op 7.5.2"**  pena l'inammissibilità dell'importo relativo. **A partire dal 01 Dicembre 2021 tutte le fatture emesse dovranno obbligatoriamente riportare nell'oggetto (apposto dal fornitore), pena l'inammissibilità dell'importo relativo, la seguente dicitura "PSR 2014-2020, Regione Piemonte, Misura 19 Sottomisura 19.2. Op 7.5.2 n. domanda" e/o CUP** ; fanno eccezione le fatture/bollette riconducibili a servizi periodici (es.: energia, telefono, affitto, manutenzioni periodiche, …, qualora ammissibili), i modelli F24, i MAV, le fatture emesse prima dell'ammissione a finanziamento e le fatture emesse da fornitori impossibilitati ad apporvi la dicitura richiesta (ad esempio, per acquisti on line da portali di vendita, da Enti certificatori, redatte con applicativi che non permettono l'inserimento di diciture particolari, ecc.): in questi casi la dicitura "**PSR 2014-20, Regione Piemonte, Misura 19 Sottomisura 19.2. Op 7.5.2"**, sarà apposta dal beneficiario, mediante apposito timbro, oppure le fatture possono riportare il Codice Unico di Progetto (CUP). In questi casi, dovrà essere apposta dal beneficiario la medesima dicitura di annullamento sulla fattura originale (intendendo quella archiviata nel rispetto della normativa civilistica e fiscale), quanto presentato dovrà essere conforme a tale originale, pena l'inammissibilità dell'importo relativo. Tale operazione (apposizione da parte del beneficiario) sarà da eseguire nel **solo caso di fatture cartacee**, poiché viene derogata in caso di fattura elettronica, in quanto archiviata in maniera informatica nel gestionale della contabilità del beneficiario e non più modificabile. L'introduzione dell'obbligo di emissione di fattura elettronica per tutti gli operatori economici (con le deroghe previste dalla norma) comporta che le fatture elettroniche siano caricate sull'applicativo nelle seguenti forme **alternative**:
	- $\checkmark$  copia analogica in formato .pdf con foglio di stile (formato) ministeriale;
	- ✓ copia analogica in formato .pdf con fogli di stile (formati) diversi da quello ministeriale derivanti dai software dedicati per la fatturazione elettronica.

#### **Il formato .xml dovrà però essere disponibile per la verifica in sede di controllo in loco**;

- tracciabilità dei pagamenti effettuati mediante copia di disposizioni di pagamento ed estratto conto *(o analoga documentazione probante come a titolo di esempio mandato di pagamento telematico o non telematico quietanziato)* con evidenza dei pagamenti relativi all'intervento (la copia del bonifico o della Riba possono non essere presentate se i riferimenti della fattura pagata sono reperibili dall'estratto conto); a tale proposito si evidenzia che tutti i pagamenti devono essere effettuati solo da conti correnti intestati al beneficiario del contributo e non a soggetti terzi, pena la parziale o totale mancata liquidazione del contributo spettante. Per gli Enti pubblici il pagamento sostenuto deve essere dimostrato con la presentazione delle fatture, dell'atto di liquidazione del Responsabile del Procedimento che ne dispone il pagamento e con il relativo mandato di pagamento o analoga documentazione probante; il momento del pagamento è identificato dalla data di esecuzione del mandato da parte della tesoreria;
- per i lavori edili: computo metrico consuntivo che consenta (tramite l'elaborazione di macrovoci e voci di spesa) un agevole e indiscutibile raffronto con le fatture emesse e liquidate. Il computo metrico per il Saldo dovrà anche essere raffrontabile (voce per voce) con il computo metrico presentato eventualmente per la variante, per l'Acconto e in allegato alla domanda di sostegno. Tra la spesa accertata da fatture e la spesa risultante dal computo metrico a saldo verrà ammessa la spesa minore. **Per questo punto si prende atto e si attuano le indicazioni fornite dalla Determina Dirigenziale n. 250/A1700A/2023 del 21/03/2023 pubblicata sul BUR n.13 della Regione Piemonte del 30 Marzo 2023;**
- copia di tutte le autorizzazioni, pareri e permessi previsti dalla normativa vigente e acquisiti con esito favorevole;
- File Shape aggiornati, riportanti gli interventi eseguiti, predisposti secondo quanto già indicato nel paragrafo 19 *"Come compilare e presentare le domande di sostegno"*. **Su questo punto fare riferimento all'Allegato 4 "Istruzioni operative" pag. 11-14-15-16**
- documentazione attestante l'avvenuta registrazionedell'itinerario/infrastruttura oggettodiintervento;
- cartografia dell'itinerario/infrastruttura con indicazione delle opere realizzate (lavori, posa segnaletica o pannelli informativi, ecc.) confrontabile con quella presentata in domanda disostegno;
- dichiarazione di inizio attività produttiva (per investimenti produttivi) o di attività in genere (per investimenti in altri

settori che richiedano l'avvio dell'attività), se necessario;

- indicazione dei soggetti addetti all'organizzazione e gestione dell'informazione turistica; per le strutture per cui è prevista, deve essere assicurata la gestione prima della richiesta di saldo del contributo allegando specifica documentazione al momento della presentazione della domanda di saldo (contratti d'affitto, convenzioni, ecc.);
- copia contratto/convenzione (o atto equivalente) con soggetto terzo qualora la gestione e la manutenzione delle infrastrutture (percorsi, itinerari, ecc e loro pertinenze) sia esternalizzata (almeno quinquennale) e/o regolamento di utilizzo della infrastruttura con atto di approvazione dell'ente;
- contratto di gestione (o atti equivalenti), se prevista, per le strutture destinate ad uso ricettivo;
- check list per autovalutazione post-aggiudicazione **(Allegato 6 Check List)** scaricabile al seguente link: http://www.arpea.piemonte.it/site/normativa/category/470-check-list-controlli-amministrativi-appalti), in cui saranno inserite le informazioni relative a ciascuna procedura di gara con particolare riguardo all'esecuzione. Dovranno essere allegate check list distinte per ogni procedura di gara attuata. Ad ogni Check list dovrà essere allegata tutta la documentazione, in copia conforme inerente la procedura in questione ad esclusione della documentazione già inviata nella Comunicazione integrativa di rideterminazione del contributo;
- documentazione fotografica degli investimenti realizzati;
- in caso di IVA non recuperabile ai sensi dell'art.37 comma 11 Reg. 1303/2013, dichiarazione da parte dell'organo di revisione dei conti in merito all'irrecuperabilità dell'IVA e relativa motivazione;

• dichiarazione Entrate Nette **(Allegato 7 "Dichiarazione Entrate Nette").**

I beneficiari sono tenuti all'osservanza delle disposizioni normative inerenti la tracciabilità dei flussi finanziari (legge 13 agosto 2010 n. 136 e succ. modificazioni).

#### **Modalità di pagamento**

Il beneficiario, per dimostrare l'avvenuto pagamento delle spese inerenti un progetto approvato, con documenti intestati allo stesso, utilizza le seguenti modalità:

- a. Bonifico o ricevuta bancaria (Riba): il beneficiario deve produrre la ricevuta del bonifico, la Riba o altra documentazione equiparabile, con riferimento a ciascuna fattura rendicontata. Tale documentazione, rilasciata dall'istituto di credito, deve essere allegata alla pertinente fattura. Nel caso in cui il bonifico sia disposto tramite "home banking", il beneficiario del contributo è tenuto a produrre la stampa dell'operazione dalla quale risulti la data ed il numero della transazione eseguita, oltre alla descrizione della causale dell'operazione a cui la stessa fa riferimento. In ogni caso il beneficiario è tenuto a fornire all'autorità competente l'estratto conto rilasciato dall'istituto di credito di appoggio, ove sono elencate le scritture contabili eseguite. La copia del bonifico o della Riba possono non essere presentate se i riferimenti della fattura pagata sono reperibili dall'estratto conto.
- b. Assegno. Tale modalità può essere accettata, purché l'assegno sia sempre emesso con la dicitura "non trasferibile" e il beneficiario produca l'estratto conto rilasciato dall'istituto di credito di appoggio riferito all'assegno con il quale è stato effettuato il pagamento e la fotocopia dell'assegno emesso.
- c. Carta di credito e/o bancomat. Tale modalità può essere accettata, purché il beneficiario produca l'estratto conto rilasciato dall'istituto di credito di appoggio riferito all'operazione con il quale è stato effettuato il pagamento. Non sono ammessi pagamenti tramite carte prepagate, tranne per quelle carte alle quali è associato un conto corrente, dal quale si può evincere la tracciabilità dei pagamenti, mediante apposito estratto conto.
- d. Bollettino postale effettuato tramite conto corrente postale. Tale modalità di pagamento deve essere documentata dalla copia della ricevuta del bollettino, unitamente all'estratto conto in originale. Nello spazio della causale devono essere riportati i dati identificativi del documento di spesa di cui si dimostra il pagamento, quali: nome del destinatario del pagamento, numero e data della fattura pagata, tipo di pagamento (acconto o saldo).
- e. Vaglia postale. Tale forma di pagamento può essere ammessa a condizione che sia effettuata tramite conto corrente postale e sia documentata dalla copia della ricevuta del vaglia postale e dall'estratto del conto corrente in originale. Nello spazio della causale devono essere riportati i dati identificativi del documento di spesa di cui si dimostra il

pagamento, quali: nome del destinatario del pagamento, numero e data della fattura pagata, tipo di pagamento (acconto o saldo).

- f. MAV (bollettino di Pagamento Mediante Avviso). Tale forma è un servizio di pagamento effettuato mediante un bollettino che contiene le informazioni necessarie alla banca del creditore (banca assuntrice) e al creditore stesso per la riconciliazione del pagamento. Esso viene inviato al debitore, che lo utilizza per effettuare il pagamento presso la propria banca (banca esattrice).
- g. Pagamenti effettuati tramite il modello F24 relativo ai contributi previdenziali, ritenute fiscali e oneri sociali. In sede di rendicontazione, deve essere fornita copia del modello F24 con la ricevuta dell'Agenzia delle Entrate relativa al pagamento o alla accertata compensazione o il timbro dell'ente accettante il pagamento (Banca, Poste).

#### Il pagamento in contanti **non è consentito**.

In ogni caso i conti correnti di appoggio di tutte le modalità di pagamento devono essere intestati (o cointestati) al beneficiario e devono coincidere con quelli dichiarati sul fascicolo aziendale dell'Anagrafe Agricola Unica. Non sono pertanto ammissibili pagamenti provenienti da conti correnti intestati ad altri soggetti, neppure nel caso in cui il beneficiario abbia la delega ad operare su di essi.

#### *22. Istruttoria delle domande di pagamento*

L'istruttore delle domande di pagamento procede ai seguenti controlli amministrativi:

- **a)** Verifica della regolarità della procedura di appalto utilizzando le check list di autovalutazione post aggiudicazione (in caso di lavori edili e affidamenti di servizi e forniture);
- **b)** Verifica della conformità dell'operazione con quanto ammesso al sostegno, compresi il mantenimento degli impegni e il rispetto dei criteri di selezione (per ilsaldo);
- **c)** Verifica tecnica sugli interventi attuati e rendicontati in base ai costisostenuti;
- **d)** Verifica dei costi sostenuti e dei pagamenti effettuati, vale a dire che le spese sostenute siano relative all'intervento finanziato e la documentazione fiscale sia conforme a quanto richiesto dal presente bando. Per i lavori edili verifica sul computo metrico dello stato finale e confronto con la spesa accertata da fatture (accertamento della spesa);
- **e**) Verifica della spesa ammessa e del contributo concesso per eventuali acconti (per il saldo);
- **f)** Verifica dell'assenza di doppi finanziamenti irregolari;
- **g)** Definizione della spesa accertata e del contributo ammesso;
- **h)** Altre verifiche (eventuali registrazioni RNA, SIAN, BDNA, ecc.)
- **i)** Visita sul luogo (collaudo) per verificare la realizzazione dell'investimento, valutando soprattutto la conformità al progetto ammesso a finanziamento.

#### **Registro Nazionale Aiuti di Stato**

Il presente paragrafo si applica alle misure/sottomisure/operazioni per le quali è stato notificato/comunicato l'aiuto di stato. Il DECRETO 31 maggio 2017, n.115 (Regolamento recante la disciplina per il funzionamento del Registro nazionale degli aiuti di Stato, ai sensi dell'articolo 52, comma 6, della legge 24 dicembre 2012, n. 234 e successive modifiche e integrazioni) ha normato il funzionamento del Registro nazionale degli aiuti di Stato con entrata in vigore il 12 agosto 2017. Oltre a prevedere gli obblighi di registrazione dell'aiuto e delle Visure Aiuti e De minimis, all'art. 15 il DECRETO dispone che, per le verifiche relative agli aiuti illegali oggetto di decisione di recupero, è necessario effettuare la Visura Deggendorf, per accertare se un determinato soggetto, identificato tramite il codice fiscale, rientra o meno nell'elenco dei soggetti tenuti alla restituzione degli aiuti oggetto di decisione di recupero della Commissione europea. La visura Deggendorf, oltre che in fase di concessione, deve essere effettuata dal Soggetto concedente (anche Organismo Delegato), nell'ambito delle attività inerenti alle verifiche propedeutiche alla erogazione dei predetti aiuti: l'avvenuta acquisizione della Visura ai fini dell'erogazione deve essere espressamente menzionata nei provvedimenti che dispongono l'erogazione di aiuti di Stato. Ai sensi dell'art.17 del Decreto l'adempimento di cui sopra costituisce condizione legale di efficacia dei provvedimenti di concessione e di erogazione degli aiuti individuali.

## **Antimafia**

Ai sensi di quanto disposto dal Dlgs 159/2011 e dalla L. 161/2017 e s.m.i., al fine dell'erogazione di contributi/premi è necessaria la verifica dell'informazione antimafia. La richiesta e l'acquisizione delle certificazioni antimafia devono essere effettuate tramite la Banca Dati Nazionale Unica per la Documentazione Antimafia (BDNA), come da procedura pubblicata sul sito del Ministero dell'Interno. La documentazione che l'OD deve acquisire al fine dell'inserimento della richiesta di informazione e/o comunicazione antimafia su BDNA, debitamente sottoscritta dal beneficiario, è archiviata e consultabile all'interno del fascicolo aziendale del richiedente nella sezione Documenti. Le dichiarazioni sottoscritte dal beneficiario e inserite nell'apposita sezione del fascicolo aziendale e utilizzate per effettuare la richiesta di informazione antimafia hanno una validità di 6 mesi dalla data di sottoscrizione delle stesse. La richiesta di informazione antimafia ha una validità di 1 anno dalla data di protocollo della stessa. Pertanto passato l'anno e in assenza di informazione antimafia è necessario provvedere all'inserimento di una nova richiesta di informazione.

L'informazione antimafia ha una validità di dodici mesi dalla data dell'acquisizione (art. 86, co. 2 D. Lgs. 159/2011 e ss.mm.ii.), salvo che non siano intercorse modificazioni dell'assetto societario (art. 86, co. 3 D. Lgs. 159/2011 e ss.mm.ii.) che devono essere prontamente segnalate da parte del beneficiario, inserite all'interno della demonetazione

del fascicolo aziendale in maniera tale da poter effettuare una nuova richiesta di informazione antimafia. L'O.D. deve verificare la presenza e/o validità di una richiesta di informazione antimafia o dell'informazione stessa alla data d'inserimento della domanda di pagamento (di qualsiasi tipo, vale a dire anticipo acconto o saldo) alla chiusura dell'istruttoria e inserimento della pratica all'interno di un elenco di liquidazione. Nel caso in cui tale certificazione non fosse presente, fosse scaduta, o fosse in scadenza (45 gg dalla scadenza), l'OD deve provvedere ad effettuare una richiesta. E' necessario effettuare una richiesta di informativa antimafia per procedimento (codice domanda). In presenza di un'informativa antimafia questa è valida a livello di CUAA.

All'atto dell'esecuzione dei controlli SIGC l'applicativo segnala la necessità di acquisizione della certificazione antimafia. Al momento della richiesta della certificazione antimafia, la domanda di pagamento può essere chiusa e approvata inserendo i dati della richiesta (data, protocollo,…) nella finestra di correzione del controllo bloccante all'interno del procedimento, oppure nella apposita sezione "Certificato Antimafia" dell'applicativo PSR 2014-20. Previo risoluzione dell'anomalia sarà possibile inserire in elenco di liquidazione la domanda. Trascorsi 30 giorni dalla data di richiesta su BDNA (data calcolata in base alla data di protocollo della richiesta inserita sul sistema informativo) , ARPEA potrà effettuare il pagamento "sotto condizione risolutiva".

Le informazioni antimafia ricevute da parte delle Prefetture dovranno essere trasmesse ad ARPEA mediante caricamento su Sistema Piemonte sezione "Certificato Antimafia".

A conclusione dell'istruttoria l'istruttore delle domande di pagamento redige un verbale di istruttoria (prendendo atto del verbale di controllo in loco/collaudo) contenente la proposta di esito:

- **negativo** indicando le motivazioni per le quali l'istruttoria ha determinato tale esito negativo
- **positivo** indicando gli elementi che hanno determinato l'esito positivo:
	- il mantenimento del punteggio definitivo assegnato (o posizione in graduatoria, ecc.)
	- l'importo totale accertato
	- l'ammontare del contributo da liquidare;
- **parzialmente positivo:** nel caso di riduzione del punteggio attribuito, di esclusione di voci di spesa, o di riduzioni e sanzioni di cui al seguente paragrafo.

In caso di **esito negativo o parzialmente positivo** viene informato il beneficiario che, entro 10 giorni consecutivi, a partire dal giorno successivo alla data di ricezione, può presentare per iscritto le osservazioni corredate da eventuali documenti come previsto dalla Legge 7 agosto 1990, n. 241 e s.m.i., e dall'articolo 17 della Legge regionale 14 ottobre 2014 (partecipazione al procedimento istruttorio).

Di queste osservazioni è dato conto nel verbale di istruttoria che deve spiegare il motivo del loro accoglimento o della loro non accettazione. Dell'esito di tale esame è data la prevista comunicazione a coloro che hanno presentato osservazioni.

Sulla base dei controlli amministrativi effettuati l'istruttore delle domande di pagamento determina l'importo totale **accertato** e il **relativo contributo** da liquidare.

In conformità con le procedure previste dalle disposizioni su procedimento amministrativo, il Responsabile del Procedimento acquisisce i verbali delle domande di pagamento (acconto, saldo) istruite, inserendoli in un elenco di liquidazione, da trasmettere ad ARPEA, che viene sottoposto ad approvazione preventiva o ratifica/presa d'atto successiva da parte del Consiglio di Amministrazione del GAL.

Se la domanda rientra nel campione del **5%** della spesa pagata annualmente, l'operazione connessa sarà sottoposta a controllo in loco per la verifica:

- a) dell'attuazione dell'operazione in conformità delle norme applicabili;
- b) di tutti i criteri di ammissibilità;
- c) degli impegni e degli altri obblighi relativi alle condizioni per la concessione del sostegno che è possibile controllare al momento della visita;
- d) dell'esattezza dei dati dichiarati dal beneficiario (raffrontandoli con i documenti giustificativi), compresa l'esistenza di documenti, contabili o di altro tipo, a corredo delle domande di pagamento presentate dal beneficiario e, se necessario, un controllo sull'esattezza dei dati contenuti nella domanda di pagamento sulla base dei dati o dei documenti commerciali tenuti da terzi.

Il controllo in loco sarà svolto da ARPEA.

**Relativamente alla verifica della conformità delle fatture presentate con gli originali in possesso del beneficiario, in caso di fatture elettroniche queste dovranno essere trasmesse al controllore (mediante trasmissione di integrazioni) nel formato tracciato .xml o xml.p7m originale. Il funzionario controllore mediante applicazioni disponibili online, potrà "leggere" il file tracciato trasmesso e confrontarlo dunque con il pdf allegato alla domanda di pagamento.**

I controlli in loco possono essere preceduti da un preavviso che non può essere superiore a 14 giorni. Sulla base dell'esito del controllo in loco effettuato, il controllore redige apposito verbale eventualmente rideterminando l'importo del contributo.

## *23. Riduzioni e sanzioni*

Ai sensi del Reg. (UE) 809/2014, art. 63, qualora il contributo richiesto in Domanda di pagamento, superi di più del 10 % quello erogabile a seguito delle verifiche, si applica una sanzione pari alla differenza tra i due valori, comunque non oltre la revoca totale del sostegno. L'eventuale riduzione del contributo, calcolata come sopra indicato, si applica anche a seguito dei Controlli in loco.

Tuttavia, non si applicano sanzioni se il beneficiario può dimostrare in modo soddisfacente all'autorità competente di non essere responsabile dell'inclusione dell'importo non ammissibile o se l'autorità competente accerta altrimenti che l'interessato non è responsabile.

## *24. Controlli ex post*

Successivamente all'erogazione del saldo l'investimento finanziato può essere soggetto ad un controllo ex post, per la verifica della sussistenza dell'investimento nelle modalità con cui è stato finanziato.

Infatti, se entro *cinque anni* dal pagamento finale (a seconda della destinazione d'uso) si verifica una delle seguenti condizioni:

a) cessazione o rilocalizzazione di un'attività produttiva al di fuori dell'area del programma;

- b) cambio di proprietà di un'infrastruttura che procuri un vantaggio indebito a un'impresa o a un ente pubblico;
- c) una modifica sostanziale che alteri la natura, gli obiettivi o le condizioni di attuazione dell'operazione, con il risultato di comprometterne gli obiettivi originari.

Il contributo è restituito dal beneficiario in proporzione al periodo per il quale i requisiti non sono stati soddisfatti. Il controllo ex-post sarà svolto da ARPEA.

# *25. Proroghe*

Il beneficiario, per la realizzazione degli interventi, può richiedere massimo 2 proroghe per un periodo massimo di 6 mesi a decorrere dal giorno successivo alla scadenza per la realizzazione degli investimenti definita dal presente Bando.

Potranno essere valutate eccezioni (oltre i 6 mesi di proroga) esclusivamente in considerazione di condizioni pedoclimatiche particolarmente sfavorevoli o di motivazioni oggettive non dipendenti dal beneficiario.

La proroga può essere concessa solamente in presenza di motivazioni oggettive e non imputabili alla volontà del beneficiario.

In ogni caso, a suo insindacabile giudizio, il GAL si riserva di non approvare la richiesta di proroga.

La richiesta di proroga deve essere presentata all'Ente istruttore almeno 3 giorni prima della scadenza del termine per la realizzazione degli investimenti, esclusivamente tramite il portale SIAP: non saranno accettate richieste di proroga trasmesse in modalità diversa. Il tecnico istruttore della domanda di sostegno istruisce la richiesta di proroga e formula una proposta al Responsabile del Procedimento. Quest'ultimo può concedere o non concedere la proroga comunicando in entrambi i casi, con nota scritta, la decisione al beneficiario.

La richiesta di proroga sospende il termine di scadenza per la realizzazione degli investimenti, fino all'emanazione del provvedimento di concessione o meno da parte del GAL.

*Alla luce delle criticità operative emerse in fase di attuazione degli interventi (eventi climatici sfavorevoli dell'Ottobre 2021, complessità delle procedure di affidamento lavori servizi e forniture, completamento dell'iter di registrazione, autorizzazioni e nulla osta di Enti terzi ed effetti dovuti alla pandemia da Covid 19 quali il difficile reperimento e consegna dei materiali per gli operatori economici, le sensibili modifiche dei prezzi dei materiali, ecc.) è consentita ai beneficiari del bando in oggetto la possibilità di presentazione di una domanda di proroga motivata per la conclusione interventi e relativa rendicontazione del saldo fino ad un massimo di mesi 9 dall'attuale data di fine lavori/rendicontazione del saldo. Tale domanda di proroga potrà essere presentata soltanto se è/sono già stata/e presentata/e e autorizzata/e le eventuali n.2 proroghe fino ad un massimo di 6 mesi complessivi disposte dal bando inizialmente pubblicato.* 

*La domanda di proroga dovrà essere trasmessa sul portale Sistema Piemonte almeno 3 giorni prima della scadenza del termine per la realizzazione degli investimenti (comprensiva delle eventuali n.2 proroghe fino ad un massimo di 6 mesi complessivi disposte dal bando).*

*Alla luce del perdurare delle criticità operative del precedente comma (con l'aggiunta dell'aumento del costo dei materiali e i conseguenti effetti dilatori sulle procedure di appalto e la PSA che ha interessato la quasi totalità del territorio del GAL Borba scarl con conseguente blocco delle attività outdoor) è consentita ai beneficiari del bando in oggetto la possibilità di presentazione di una domanda di proroga motivata per la conclusione interventi e relativa rendicontazione del saldo fino ad un massimo di mesi 7 dall'attuale data di fine lavori/rendicontazione del saldo.* 

*Tale domanda di proroga potrà essere presentata soltanto se è/sono già stata/e presentata/e e autorizzata/e le eventuali n.2 proroghe fino ad un massimo di 6 mesi complessivi disposte dal bando inizialmente pubblicato ed, eventualmente, la proroga ulteriore cosi come definita dalla delibera n.5 del Consiglio di Amministrazione n. 1 del 10 Gennaio 2022.*

*La domanda di proroga dovrà essere trasmessa sul portale Sistema Piemonte almeno 3 giorni prima dell'attuale scadenza del termine per la realizzazione degli investimenti.*

*Alla luce del perdurare delle criticità operative del precedente comma è consentita ai beneficiari del bando in oggetto ammessi a finanziamento ad Agosto e Settembre 2020 la possibilità di presentazione di una domanda di proroga motivata per la conclusione interventi e relativa rendicontazione del saldo fino al 31 Dicembre 2023.* 

*Tale domanda di proroga potrà essere presentata soltanto se è/sono già stata/e presentata/e e autorizzata/e le eventuali n.3 proroghe fino ad un massimo di 6 mesi complessivi disposte dal bando inizialmente pubblicato ed, eventualmente, le proroghe ulteriori cosi come definite dalla delibera n.5 del Consiglio di Amministrazione n. 1 del 10 Gennaio 2022 e dalla delibera n. 1 del Consiglio di Amministrazione n. 9 del 17 Ottobre 2022, almeno 3 giorni prima dall'attuale data di fine lavori esistente su Sistema Piemonte alla data della presente delibera (Maggio 2023).*

*Preso atto delle indicazioni di Arpea in merito alle tempistiche di trasmissione delle ultime domande di pagamento del saldo da parte dei beneficiari dei bandi GAL in riferimento alla programmazione Leader 2014/2022 e alla luce del perdurare delle criticità operative del precedente comma, è consentita ai beneficiari del bando in oggetto la possibilità di presentazione di una domanda di proroga motivata per la conclusione interventi e relativa rendicontazione del saldo con termine ultimo e non ulteriormente prorogabile, salvo diverse disposizioni di Arpea, fissato al 31 DICEMBRE 2024. Tale domanda di proroga potrà essere presentata soltanto se è/sono già stata/e presentata/e e autorizzata/e le eventuali proroghe definite nei commi precedenti. La domanda di proroga motivata deve essere trasmessa su Sistema Piemonte almeno 3 giorni prima dall'attuale data di fine lavori esistente su Sistema Piemonte alla data della presente delibera (20 Maggio 2024).*

## 26. Varianti

Sono considerate varianti i cambiamenti del progetto originario, anche con annullamento di voci di spesa contenute nella domanda di sostegno e/o inserimento di nuove voci, a condizione che *non comportino modifiche agli obiettivi e ai parametri che hanno reso l'iniziativa finanziabile* e che sia garantito il mantenimento dei *requisiti che hanno determinato l'approvazione del progetto in base ai criteri di selezione.*

Nel corso della realizzazione del progetto finanziato, non sono considerate varianti:

**1.** gli adattamenti tecnico-economici come di seguito descritti:

i richiedenti possono, nel corso della realizzazione degli investimenti, apportare adattamenti tecnico-economici degli investimenti approvati purché questi rappresentino al massimo il 20% della spesa totale ammessa a finanziamento, al netto delle spese generali e tecniche.

L'adattamento tecnico-economico deve:

- rispettare tutta la disciplina di cui alla misura del presente bando cui si riferisce la domanda;
- rispettare gli obiettivi specifici della linea d'intervento;
- confermare la finalità del progetto iniziale approvato;
- non comprendere nuove voci di spesa;
- non comportare l'aumento della spesa ammessa e del contributo concesso;
- non comportare una riduzione del punteggio di merito del beneficiario (in base ai criteri di selezione); rappresentare al massimo il 20% della spesa totale ammessa a finanziamento, al netto delle spese generali e tecniche. Per calcolare l'entità dell'adattamento tecnico-economico (con massimale del 20%), l'importo massimo dello scostamento in aumento di una o più voci di spesa già esistenti non può superare complessivamente il 20% della spesa ammessa (eventualmente anche a seguito di variante); tale importo chiaramente andrà a compensare una riduzione di pari entità o superiore per una o più altre voci di spesa. Non sono ammesse variazioni in aumento della spesa ammessa.

#### **Gli adattamenti tecnico-economici non comportano una richiesta telematica sul SIAP al GAL.**

- **2.** i cambi di fornitore (da documentare con ulteriori richieste di preventivi);
- **3.** le volture delle domande ad altri soggetti, a seguito di trasformazione aziendale, cessione / fusione / incorporazione, variazione di ragione sociale, insediamento di eredi, ecc. (per tali procedure si richiede la semplice variazione di intestazione del beneficiario) a condizione che sia garantire la possibilità di identificare il bene e fermo restando l'importo della spesa ammessa in sede di istruttoria.

# **In caso di volture occorrerà trasmettere apposita "Domanda di Voltura" attraverso il portale Sistema Piemonte.**

Le suddette modifiche sono considerate ammissibili in sede di accertamento finale, nei limiti della spesa ammessa a finanziamento, purché siano motivate nella relazione tecnica finale e non alterino le finalità del progetto originario.

# **Non possono essere utilizzate per le varianti economie derivanti da ribassi d'asta, se non nelle modalità fornite dalla Determina Dirigenziale n. 250/A1700A/2023 del 21/03/2023 pubblicata sul BUR n.13 della Regione Piemonte del 30 Marzo 2023.**

Le varianti presentate dovranno comunque rispettare la previsione secondo la quale il costo totale dell'intervento successivo alla variante non potrà essere inferiore al 70% del costo totale ammesso a contributo in fase di iniziale presentazione della domanda di sostegno.

#### **Presentazione della domanda di variante**

La domanda di variante può essere presentata unicamente con riferimento alle domande istruite e finanziate.

Il beneficiario può presentare al massimo **una richiesta di variante** per ciascuna domanda di contributo nelle modalità e nelle tempistiche indicate dal GAL (almeno 40 giorni consecutivi prima del termine per la conclusione degli interventi).

Il beneficiario deve inoltrare, tramite SIAP, al GAL, un'apposita domanda di variante corredata da:

- relazione tecnica con le motivazioni delle modifiche del progetto inizialmente approvato;
- documentazione di cui al precedente paragrafo 19 *"Come compilare e presentare le domande di sostegno"*, debitamente aggiornata in relazione alla variante richiesta;
- quadro di confronto chiaro ed esplicito specie a livello di computo metrico, tra la situazione inizialmente prevista e quella che si determina a seguito della variante. I computi metrici, a partire da quello presentato in allegato alla domanda di sostegno, devono essere confrontabili in dettaglio, voce per voce. **Per questo punto si prende atto e si attuano le indicazioni fornite dalla Determina Dirigenziale n. 250/A1700A/2023 del 21/03/2023 pubblicata sul BUR n.13 della Regione Piemonte del 30 Marzo 2023;**
- check list per l'autovalutazione pre-aggiudicazione" **(Allegato 6 Check List)**, scaricabile al seguente link: http://www.arpea.piemonte.it/site/normativa/category/470-check-list-controlli-amministrativi-appalti): il beneficiario dovrà compilare e allegare alla domanda di variante, per ogni procedura di gara per l'acquisizione di lavori, servizi e forniture previsti nel progetto definitivo, la relativa check list di autovalutazione.

## **Le varianti devono essere preventivamente richieste; gli investimenti realizzati senza la preventiva approvazione da parte del GAL non sono ammissibili.**

#### **Non sono ammissibili varianti in sanatoria.**

L'acquisto dei beni o la realizzazione delle opere oggetto di variante eseguita prima della presentazione su SIAP della domanda di variante sono effettuati a totale rischio e pericolo del beneficiario che non potrà pretendere alcun beneficio in caso di respingimento parziale o totale della variante.

#### **Istruttoria della domanda di variante**

La Commissione di Valutazione delle domande di sostegno istruisce la domanda di variante ai fini della determinazione della spesa ammissibile e del contributo concesso.

La variante è autorizzata a condizione che venga verificata la rispondenza delle procedure analizzate nella "Check list controllo pre-aggiudicazione", verificando, in particolare, le procedure previste e le fasi di programmazione e di progettazione e che la nuova articolazione della spesa:

• non alteri le finalità originarie del progetto;

- rispetti le caratteristiche tecniche degli interventi, le condizioni e i limiti indicati nel presente bando;
- non determini una diminuzione del punteggio attribuito che causi l'esclusione della domanda dalla graduatoria delle domande finanziate;
- non comporti un aumento del contributo concesso (eventuali maggiori spese sono totalmente a carico del richiedente);
- non siano utilizzate le economie di spesa per la realizzazione di interventi non coerenti con le finalità del progetto originario

L'esito dell'istruttoria è sottoposto dal Responsabile del Procedimento ad approvazione del Consiglio di Amministrazione del GAL. Il Responsabile del Procedimento comunica tempestivamente al beneficiario l'esito del procedimento.

Il beneficiario che esegua le varianti preventivamente richieste senza attendere l'autorizzazione del Responsabile del Procedimento si assume il rischio che le spese sostenute non siano riconosciute a consuntivo, nel caso in cui la variante non sia autorizzata.

In caso di mancata autorizzazione della variante richiesta, ai fini della rendicontazione delle spese, rimane valido il progetto finanziato inizialmente.

# *27. Decadenza dal contributo*

La domanda ammessa a finanziamento decade totalmente a seguito di:

- a. perdita dei requisiti di ammissione
- b. mancata conclusione degli interventi entro il termine fissato fatte salve le possibilità di proroga
- c. realizzazione di investimenti con spesa ammissibile inferiore alla soglia minima, salvo quanto previsto al par.12 (ribassi d'asta e scontistica)
- d. realizzazione di investimenti che non rispondono a requisiti di funzionalità e completezza
- e. mancato rispetto degli impegni essenziali
- f. violazione del divieto di cumulo
- g. non veridicità delle dichiarazioni presentate
- h. esito negativo dell'eventuale controllo ex post.

A seguito di mancato rispetto **degli impegni accessori** la domanda ammessa a finanziamento decade invece solo parzialmente.

In tali casi i beneficiari sono tenuti alla restituzione dei contributi ricevuti e dei relativi interessi, fatta salva l'applicazione di ulteriori sanzioni che venissero disposte a livello regionale, nazionale o comunitario.

## *28. Partecipazione del beneficiario all'iter della domanda*

Dopo aver presentato domanda, il beneficiario si può trovare di fronte a una serie di situazioni che richiedono di intervenire sulla domanda medesima: la domanda infatti può essere

- ritirata (rinuncia o revoca)
- non ammessa; è possibile chiedere il riesame della domanda o ricorrere alle Autorità competenti
- soggetta ad errori palesi, cause di forza maggiore, ecc.

## **Ritiro della domanda**

In qualsiasi momento il beneficiario può rendersi conto che non è più in grado di portare avanti l'investimento per cui ha richiesto il sostegno. In tal caso può procedere con la rinuncia alla domanda di sostegno direttamente dal SIAP.

## **Riesami/ricorsi**

Nel caso di domanda non ammessa al finanziamento o di esito negativo della domanda di pagamento (con revoca del sostegno), il beneficiario può richiedere al GAL il riesame della pratica ed eventualmente impugnare il provvedimento di rigetto di fronte all'autorità giudiziaria (Foro di Alessandria) con le modalità e tempistiche descritte nel PSR

approvato.

# **Errori palesi**

Nel caso in cui il beneficiario si sia reso conto di aver commesso un errore palese nella compilazione di qualsiasi domanda, può richiedere all'ente istruttore la correzione in qualsiasi momento (prima della comunicazione di avvio del procedimento) purché non sia ancora stato informato dall'amministrazione circa gli eventuali errori contenuti nella domanda né di un eventuale controllo in loco.

Per la correzione dell'errore palese il beneficiario deve produrre la documentazione che dimostri l'evidenza dell'errore e di aver agito in buona fede.

## *29. Cause di forza maggiore*

Ai fini del sostegno, la "forza maggiore" e le "circostanze eccezionali" possono essere, in particolare, riconosciute nei seguenti casi:

- una calamità naturale grave che colpisce seriamente il bene oggetto di intervento;
- la distruzione fortuita del bene oggetto di intervento
- l'esproprio della totalità o di una parte consistente del bene se tale esproprio non poteva essere previsto alla data di presentazione della domanda.

In tali casi, entro 20 giorni lavorativi dalla data in cui il beneficiario (o il suo rappresentante) sia in condizione di farlo, deve essere comunicata per iscritto la causa di forza maggiore unitamente alla relativa documentazione probante.

#### *30. Normativa*

- Reg. (UE) n. 1303/2013
- Reg. (UE) n. 1305/2013
- Reg. (UE) 702/2014 (definizione di PMI)
- Reg.di esecuzione (UE) n. 808/2014
- Reg.delegato (UE) n. 807/2014
- Parte II, sezioni 1.1.11, 2.6, 2.9 e 3.10 degli "Orientamenti dell'UE per gli aiuti di stato nei settori agricolo e forestale e nelle zone rurali (2014-2020) (2014/C204/01)"
- Reg. (UE) n. 1407/2013
- Reg. (UE) n. 1408/2013
- Raccomandazione 2003/361/CE della Commissione
- Decreto del Ministero delle attività produttive del 18/04/2005 (Adeguamento della disciplina comunitaria dei criteri di individuazione di piccole e medie imprese) Reg. (UE) n. 1308/2013
- Parte II, sezioni 1.1.11, 2.6, 2.9 e 3.10 degli "Orientamenti dell'UE per gli aiuti di stato nei settori agricolo e forestale e nelle zone rurali (2014-2020) (2014/C204/01)"
- Reg. (UE) n. 1407/2013
- Reg. (UE) n. 1408/2013
- Raccomandazione 2003/361/CE della Commissione
- Decreto del Ministero delle attività produttive del 18/04/2005 (Adeguamento della disciplina comunitaria dei criteri di individuazione di piccole e medie imprese)
- L. R. 31 agosto 1979, n. 54 e s.m.i Disciplina dei complessi ricettivi all'aperto
- L. R. 15 aprile 1985, n. 31 e s.m.i Disciplina delle strutture ricettive extralberghiere
- L. R. 24 gennaio 1995, n. 14 e s.m.i. Nuova classificazione delle aziende alberghiere
- L. R. 8 luglio 1999, n. 18 e s.m.i. Interventi regionali a sostegno dell'offerta turistica
- L. R. 12 novembre 1999, n. 28 e s.m.i. "Disciplina, sviluppo ed incentivazione del commercio in Piemonte, in attuazione del decreto legislativo 31 marzo 1998, n. 114"
- L. R. 29 dicembre 2006, n. 38 e s.m.i. Disciplina dell'esercizio dell'attività di somministrazione di alimenti e bevande
- L. R. 34/95 s.m.i tutela e valorizzazione dei locali storici
- L. R. 14 gennaio 2009, n. 1 e s.m.i "Testo unico in materia di artigianato"
- L. R. 12 agosto 2013, n. 17 e s.m.i. Disposizioni collegate alla manovra finanziaria per l'anno, art. 26 "Istituzione dell'albergo diffuso nei territori montani" attuazione con D.G.R. n. 74 - 7665 del 21.05
- LR 3 agosto 2015, n. 19 e s.m.i.
- Linee guida sull'ammissibilità delle spese relative allo sviluppo rurale 2014-20 "Rete rurale nazionale 2014-  $2020"$  – MIPAAF
- Programma di Sviluppo Rurale (PSR) 2014-2020 della Regione Piemonte, approvato con Decisione della Commissione Europea (2015) 7456 del 28 ottobre 2015 di cui si è preso atto con deliberazione della Giunta regionale n. 29-2396 del 09 novembre 2015
- Reg. (UE) 1303/2013
- Reg. (UE) 702/2014 (definizione di PMI)
- Reg. (UE)  $1305/2013$ , in particolare l'art. 17, comma 1, lettere a), b), c) d); art. 45; art. 46
- Reg. Delegato (UE) n. 807/2014, che integra talune disposizioni del Reg. (UE) n. 1305/2013
- Reg. di esecuzione (UE) n. 808/2014, recante modalità di applicazione del Reg. (UE) n. 1305/2013
- Reg. Delegato (UE) n. 640/2014 per quanto riguarda il sistema integrato di gestione e di controllo e le condizioni per il rifiuto o la revoca di pagamenti nonché le sanzioni amministrative applicabili ai pagamenti diretti, al sostegno allo sviluppo rurale e alla condizionalità
- Reg. di esecuzione (UE) n. 809/2014 recante modalità di applicazione del Regolamento (UE) n.1306/2013 del Parlamento europeo e del Consiglio per quanto riguarda il sistema integrato di gestione e di controllo, le misure di sviluppo rurale e la condizionalità
- Codice degli appalti e delle concessioni D. Lgs. 18/04/2016, n. 50 e s.m.i.
- D. Lgs. n 163/06 "Codice dei contratti pubblici relativi a lavori, servizi e forniture in attuazione delle direttive 2004/17/CE e 2004/18 CE"
- D. Lgs. n 33/2013 "Riordino della disciplina riguardante gli obblighi di pubblicità, trasparenza e diffusione di informazioni da parte di pubbliche amministrazioni"
- Piano Paesaggistico Regionale adottato con la D.C.R. n.233-35836 del 03 ottobre 2017
- Piano Territoriale Regionale adottato con il DGR n.122-29783 del 21 luglio 2011
- Piani regolatori e regolamenti edilizi comunali dei Comuni del GAL Borba.
- Legislazione antisismica ed energetica vigenti
- Legge di Stabilità e suoi aggiornamenti
- PSL 2014/2020 GAL Borba "SCENARI RURALI E PAESAGGIO VIVENTE: un nuovo modello di organizzazione e sviluppo per un territorio di qualità"
- Manuale del GAL sul recupero del patrimonio architettonico rurale e del paesaggio "*L'edilizia rurale e il paesaggio del GAl Borba: linee guida per la conservazione e il recupero*" [\(www.galborba.it/progetti/psl/programmazione-](http://www.galborba.it/progetti/psl/programmazione-2014-2020-l-edilizia-rurale-e-il-paesaggio-del-gal-borba-linee-guida-per-la-conservazione-e-il-recupero.html)[2014-2020-l-edilizia-rurale-e-il-paesaggio-del-gal-borba-linee-guida-per-la-conservazione-e-il-recupero.html\)](http://www.galborba.it/progetti/psl/programmazione-2014-2020-l-edilizia-rurale-e-il-paesaggio-del-gal-borba-linee-guida-per-la-conservazione-e-il-recupero.html)
- Determina Dirigenziale n. 250/A1700A/2023 del 21/03/2023 pubblicata sul BUR n.13 della Regione Piemonte del 30 Marzo 2023;

#### *31. Informazione e pubblicità*

Il Reg. di esecuzione (UE) n. 808/2014 della Commissione prevede che alcuni interventi realizzati attraverso il PSR 2014-2020, gli investimenti e i progetti attuati sul territorio siano accompagnati da azioni di informazione e comunicazione.

Di seguito i link di riferimento alle indicazioni per la realizzazione di targhe e cartelli e sulla comunicazione.

[http://www.regione.piemonte.it/agri/psr2014\\_20/targhecartelli.htm](http://www.regione.piemonte.it/agri/psr2014_20/targhecartelli.htm) <http://www.regione.piemonte.it/europa2020/grafica.htm>

#### **APPENDICE 1**

# **REGOLAMENTO (UE) N. 1303/2013 DEL PARLAMENTO EUROPEO E DEL CONSIGLIO**

**del 17 dicembre 2013** 

**recante disposizioni comuni sul Fondo europeo di sviluppo regionale, sul Fondo sociale europeo, sul Fondo di coesione, sul Fondo europeo agricolo per lo sviluppo rurale e sul Fondo europeo per gli affari marittimi e la pesca e disposizioni generali sul Fondo europeo di sviluppo regionale, sul Fondo sociale europeo, sul Fondo di coesione e sul Fondo europeo per gli affari marittimi e la pesca, e che abroga il regolamento (CE) n. 1083/2006 del Consiglio**

#### **Articolo 61 - Operazioni che generano entrate nette dopo il loro completamento**

1. Il presente articolo si applica alle operazioni che generano entrate nette dopo il loro completamento. Ai fini del presente articolo, per "entrate nette" si intendono i flussi finanziari in entrata pagati direttamente dagli utenti per beni o servizi forniti dall'operazione, quali le tariffe direttamente a carico degli utenti per l'utilizzo dell'infrastruttura, la vendita o la locazione di terreni o immobili o i pagamenti per i servizi detratti gli eventuali costi operativi e costi di sostituzione di attrezzature con ciclo di vita breve sostenuti durante il periodo corrispondente. I risparmi sui costi operativi generati dall'operazione o sono trattati come entrate nette a meno che non siano compensati da una pari riduzione delle sovvenzioni per il funzionamento.

Qualora il costo d'investimento non sia integralmente ammissibile al cofinanziamento, le entrate nette sono imputate con calcolo pro rata alla parte ammissibile e a quella non ammissibile del costo d'investimento.

2. La spesa ammissibile dell'operazione o cofinanziata dai fondi SIE è ridotta anticipatamente tenendo conto della capacità potenziale dell'operazione di generare entrate nette in uno specifico periodo di riferimento che copre sia l'esecuzione dell'operazione sia il periodo successivo al suo completamento.

3. Le entrate nette potenziali dell'operazione sono determinate in anticipo tramite uno dei seguenti metodi, scelto dall'autorità di gestione per un settore, sottosettore o tipo di operazione:

- a. applicazione di una percentuale forfettaria di entrate nette per il settore o sottosettore applicabile all'operazione secondo la definizione di cui all'allegato V o in uno degli atti delegati di cui al secondo, terzo e quarto comma;
- b. calcolo delle entrate nette attualizzate del funzionamento, tenendo conto del periodo di riferimento adeguato per il settore o sottosettore applicabile all'operazione, della redditività normalmente attesa per la categoria di investimento in questione, l'applicazione del principio "chi inquina paga" e, se del caso, di considerazioni di equità collegate alla prosperità relativa dello Stato membro o regione interessata.

Alla Commissione è conferito il potere di adottare atti delegati conformemente all'articolo 149 riguardo ai casi debitamente giustificati per modificare l'allegato V adeguando i tassi forfettari in esso stabiliti, tenendo conto dei dati storici, del potenziale di recupero dei costi e del principio "chi inquina paga", se del caso.

Alla Commissione è conferito il potere di adottare atti delegati conformemente all'articolo 149 riguardo ai tassi forfettari per settori o sottosettori nel campo delle TIC, della RSI nonché dell'efficienza energetica. La Commissione notifica gli atti delegati al Parlamento europeo e al Consiglio entro il 30 giugno 2015.

Alla Commissione è altresì conferito il potere di adottare atti delegati conformemente all'articolo 149 in casi debitamente giustificati per quanto riguarda l'aggiunta di settori o sottosettori, compresi i sottosettori dei settori di cui all'allegato V, che rientrano tra gli obiettivi tematici definiti nell'articolo 9, primo comma, e sostenuti dai fondi SIE.

Qualora si applichi il metodo di cui al primo comma, lettera a), si presume che tutte le entrate nette generate durante l'esecuzione e dopo il completamento dell'operazione siano prese in considerazione nell'applicazione del tasso forfettario e pertanto esse non sono successivamente dedotte dalle spese ammissibili dell'operazione.

Se un tasso forfettario per un nuovo settore o sottosettore è stato fissato mediante l'adozione di un atto delegato in conformità del terzo e al quarto comma, un'autorità di gestione può decidere di applicare il metodo di cui al primo comma, lettera a), per nuovi operazioni in relazione al settore o sottosettore interessato.

Alla Commissione è conferito il potere di adottare atti delegati conformemente all'articolo 149 riguardo al metodo di cui al primo comma, lettera b). Qualora si applichi tale metodo, le entrate nette generate durante l'esecuzione dell'operazione, derivanti da fonti di entrate non prese in considerazione nel determinare le entrate nette potenziali dell'operazione, sono dedotte dalle spese ammissibili dell'operazione non più tardi che nella richiesta di pagamento finale presentata dal beneficiario.

4. Il metodo attraverso il quale è effettuata la detrazione delle entrate nette dalle spese dell'operazione incluse nella richiesta di pagamento presentata alla Commissione è determinato conformemente alle norme nazionali.

5. In alternativa all'applicazione dei metodi di cui al paragrafo 3, il tasso massimo di cofinanziamento di cui all'articolo 60, paragrafo 1, può, su richiesta di uno Stato membro, essere ridotto al momento dell'adozione di un programma per una priorità o misura nell'ambito del quale tutte le operazioni che ricevono un sostegno in virtù di tale priorità o misura potrebbero applicare un tasso forfettario uniforme conformemente al paragrafo 3, primo comma, lettera a). Tale riduzione non è inferiore all'importo calcolato moltiplicando il tasso massimo di cofinanziamento dell'Unione applicabile in virtù delle norme specifiche di ciascun fondo per il pertinente tasso forfettario di cui al paragrafo 3, primo comma, lettera a).

Qualora si applichi il metodo di cui al primo comma, si presume che tutte le entrate nette generate durante l'esecuzione e dopo il completamento dell'operazione siano prese in considerazione nell'applicazione del tasso di cofinanziamento ridotto e pertanto esse non sono successivamente dedotte dalle spese ammissibili delle operazioni.

6. Qualora sia obiettivamente impossibile valutare le entrate in anticipo sulla base di uno dei metodi indicati ai paragrafi 3 o 5, le entrate nette generate entro i tre anni successivi al completamento di un'operazione o entro il termine per la presentazione dei documenti per la chiusura del programma fissata nelle norme specifiche di ciascun Fondo, se precedente, sono detratte dalla spesa dichiarata alla Commissione.

- 7. I paragrafi da 1 a 6 non si applicano:
- a. alle operazioni o parti di operazioni sostenute esclusivamente dal FSE;
- b. alle operazioni il cui costo ammissibile totale prima dell'applicazione dei paragrafi da 1 a 6 non supera 1 000 000 EUR,
- c. all'assistenza rimborsabile soggetta all'obbligo di rimborso completo e ai premi;
- d. all'assistenza tecnica;
- e. al sostegno da o a strumenti finanziari;
- f. alle operazioni per le quali il sostegno pubblico assume la forma di somme forfettarie o tabelle standard di costi unitari;
- g. alle operazioni eseguite nell'ambito di un piano d'azione comune;
- h. alle operazioni per le quali gli importi o i tassi del sostegno sono definiti nell'allegato II del regolamento FEASR.

In deroga al primo comma, lettera b), del presente paragrafo, qualora applichi il paragrafo 5, uno Stato membro può includere tra le priorità o misure pertinenti le operazioni il cui costo ammissibile totale prima dell'applicazione dei paragrafi da 1 a 6 non supera 1 000 000 EUR.

8. Inoltre, i paragrafi da 1 a 6 non si applicano alle operazioni per le quali il sostegno nell'ambito di un programma costituisce:

a) aiuti "de minimis";

b) aiuto di Stato compatibile alle PMI, con applicazione di un limite all'intensità o all'importo dell'aiuto commisurato all'aiuto di Stato;

c) aiuto di Stato compatibile a condizione che sia stata effettuata una verifica individuale del fabbisogno di finanziamento conformemente alle norme applicabili in materia di aiuti di Stato.

In deroga al primo comma, un'autorità di gestione può applicare i paragrafi da 1 a 6 alle operazioni rientranti nel primo comma, lettere da a) a c), del presente paragrafo, purché ciò sia previsto dalla normativa nazionale.